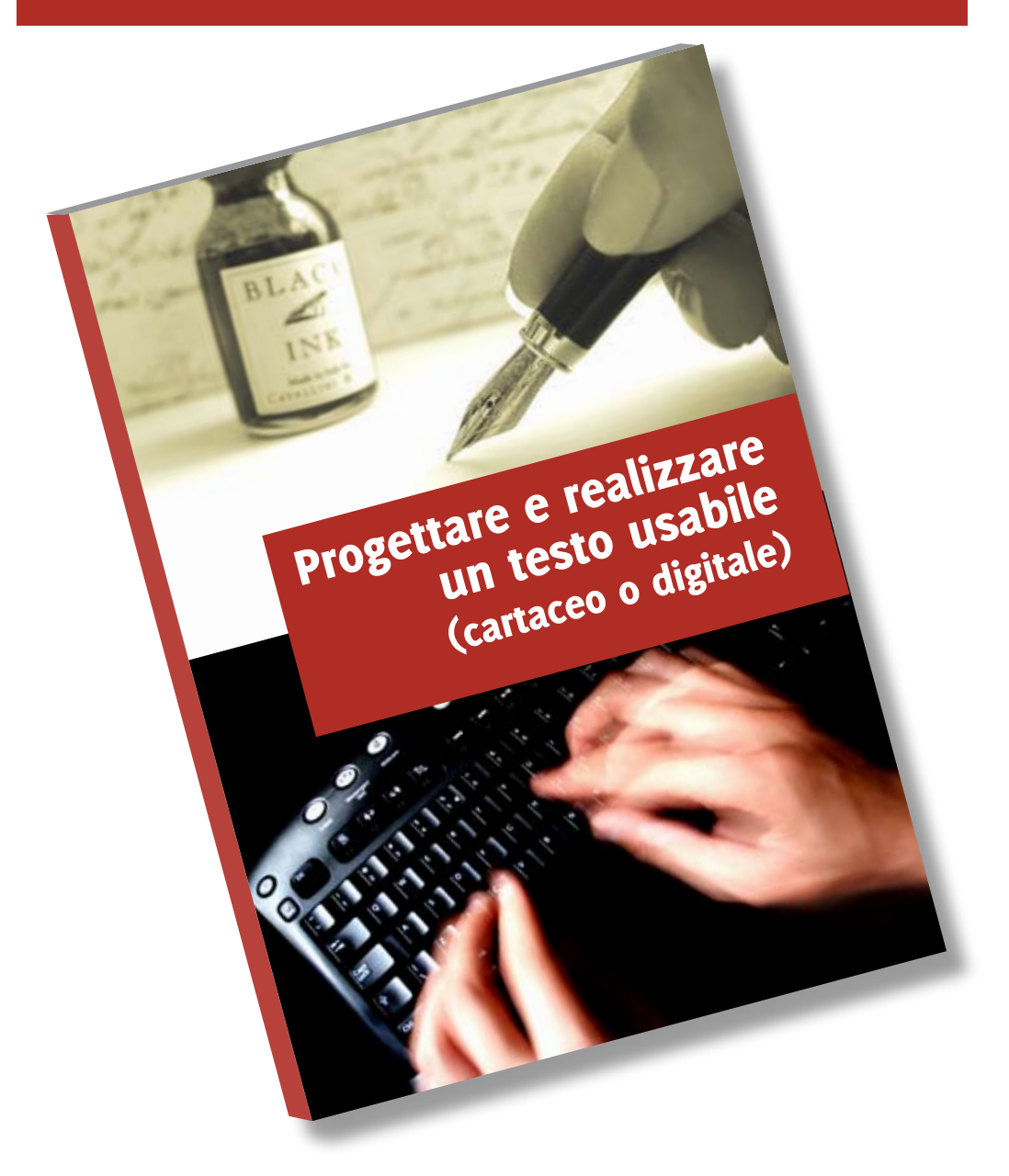

### Un **testo** *usabile*? Ma che novità è questa? Non erano solo i **siti web** a dover essere usabili?

No, non solo. Un qualsiasi testo, su carta o su monitor, deve **rispettare le esigenze del lettore**, farsi leggere, capire, usare. E in tempi di editoria fai da te (soprattutto digitale, dai siti web agli e-book) e di crisi del libro, **la cura del testo dipende soprattutto da chi lo scrive**.

E infatti questa guida si rivolge a chi si accinge a scrivere o pubblicare in forma cartacea o digitale testi di tipo saggistico, manualistico, informativo. Non solo libri, quindi, ma anche e-book, siti web, tesi di laurea, ecc.

L'autrice, **Daniela Dell'Aquila**, ha lavorato per 15 anni in campo editoriale come redattrice a 360°: le sue esperienze e competenze professionali spaziano dall'editing dei testi alla progettazione grafica ed editoriale, sempre con una visione complessiva del progetto-libro. Socia fondatrice di Akabit, [web agency umbra](http://www.akabit.it), si occupa di [web design,](http://www.akabit.it/web-design-progettazione-restyling) [progettazione contenuti](http://www.akabit.it/servizi-editoriali) e SEO copyediting. Nel 2001 ha ideato Immaginaria, portale dedicato alla comunicazione verbo-visiva.

Questa guida è realizzata e promossa da [Immaginaria](http://www.immaginaria.net) e [Akabit](http://www.akabit.it)

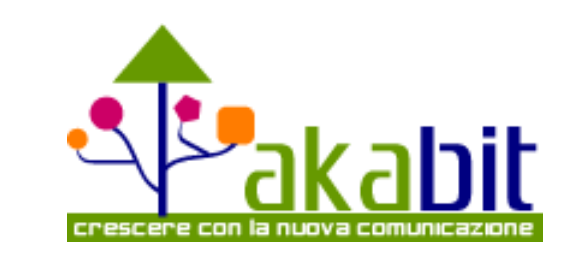

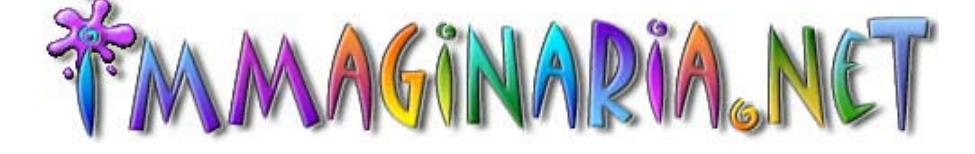

#### **Pubblica GRATIS questa guida nel tuo sito!**

Questa guida può essere liberamente copiata e ripubblicata sul tuo sito web a patto di NON modificare in alcun modo i contenuti, il copyright e i link in essa presenti (però puoi modificare la grafica e il layout come preferisci).

Questa guida è rilasciata sotto licenza [Creative Commons Attribuzione-Non commercia](http://creativecommons.org/licenses/by-nc-nd/3.0/deed.it)[le-Non opere derivate](http://creativecommons.org/licenses/by-nc-nd/3.0/deed.it)

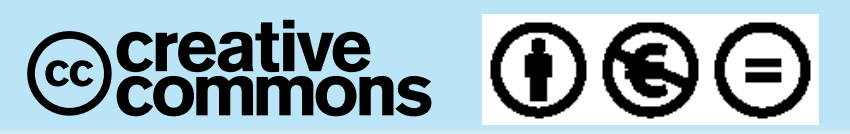

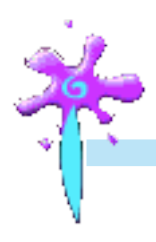

# Progettare e realizzare un testo usabile

# (cartaceo o digitale)

*di Daniela Dell'Aquila*

#### **SOMMARIO**

#### **1. Prima di cominciare**

1.1 Introduzione, p. 2 - 1.2 Il lettore ideale, p. 3 - 1.3 Cosa ho da dire?, p. 5 - 1.4 Quel che è bene sapere, p. 5

*Scheda 1.1. Regole tipografiche, p. 6 - Scheda 1.2 Le abbreviazioni, p. 6 Letture. Caratteristiche di un testo, p. 8 - Letture. Il Lettore Modello, p. 8*

#### **2. Forma e contenuto**

2.1 Coerenza e correttezza linguistica, p. 10 - 2.2 Strutturare le informazioni, p. 11 *Scheda 2.1 Lingue straniere e traduzione errate, p. 13 - Scheda 2.2 Gerarchie di titoli e loro corrispondenza grafica, p. 14*

#### **3. Testo principale e testo secondario**

3.1 Gli apparati, p. 17 - 3.2 Indici e mappe, p. 18 - 3.3 Note e citazioni, bibliografia

e sitografia, p. 19 - 3.4 Corredare le informazioni di materiale illustrativo, p. 21 *Scheda 3.1 La bibliografia, p. 23 - Scheda 3.2 Dati di fatto e opinioni. Quando è opportuno citare, p. 25*

#### **4. Pronti per la pubblicazione?**

4.1 Le revisioni del testo, p. 27 - 4.2 La preparazione di un testo per la pubblicazione, p. 28 - 4.3 L'impaginazione, p. 29 - 4.4 Il web è mobile, p. 31 - 4.5 Il colore, p. 35

*Scheda 4.1 Editor ed editori, p. 36*

*Riferimenti bibliografici, p. 37 Sitografia essenziale, p. 37*

**[progettare e realizzare un testo usabile](http://www.akabit.it/web-writing)**  $\rightarrow$  **pagina 1** 

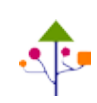

#### **1.1 Introduzione**

Un **testo** *usabile*? Ma che novità è questa? Non erano i **siti web** a dover essere *usabili*?

**1. Prima di cominciare**<br> **In the community of the community of the community of the community of the definition of the definition of the definition of the definition of the definition of the definition of the definition o** Sì, certo, si parla di usabilità dei siti web perché sono un mezzo di comunicazione nuovo, a volte sin troppo facile da realizzare, alla portata di tutti, professionisti e non, e proprio per questo si è reso necessario **codificare norme** che sono frutto di tecnica, studi, esperienza, professionalità e buon senso: cose che per gli altri mezzi di comunicazione derivano da una tradizione di decenni se non addirittura di secoli, trucchi del mestiere ed esperienza professionale che un tempo le vecchie generazioni (di tipografi come di cineoperatori) insegnavano ai giovani apprendisti e che ora si insegnano (forse) nelle varie scuole e nei corsi di formazione che continuano a moltiplicarsi. Oggi, infatti, non è più l'anziano redattore a trasmettere al giovane diplomato o neolaureato, sul campo, i primi rudimenti del mestiere, perché nelle redazioni ormai ridotte all'osso manca proprio il tempo per farlo e gli stagisti che arrivano dai vari corsi e master sono spesso abbandonati a se stessi.

Oggi che la **tecnologia è alla portata di tutti**, il ruolo dell'editore (cioè la casa editrice, da non confondersi con l'*editor*), quello imprescindibile, non riguarda più la composizione e la stampa (con le varie fase intermedie di preparazione redazionale, correzione di bozze, riscontri e collazioni), quanto piuttosto la selezione, diffusione e promozione del libro.

Inoltre, in tempi di editoria fai da te (soprattutto digitale, dai siti web agli ebook) e di crisi del libro, **la cura del testo dipende soprattutto da chi lo scrive**. Infatti, vuoi per i tempi sempre più stretti imposti dalla produzione, vuoi per i costi sempre più ridotti imposti dal mercato e dal marketing, o per la evidente carenza di persone competenti e preparate (quelle poche che ci sono lavorano per il miglior

**[progettare e realizzare un testo usabile](http://www.akabit.it/web-writing)**  $\rightarrow$  **pagina 2** 

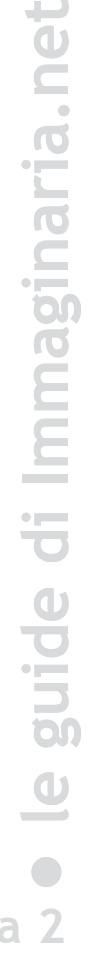

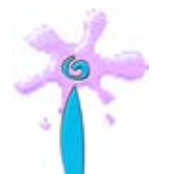

offerente), spesso si trovano in vendita libri che - dal punto di vista formale - sono un disastro (refusi, cattiva impaginazione, pessima forma linguistica, ecc.). Naturalmente questo avviene (persino più frequentemente) anche sul web: siti dai **contenuti mal organizzati**, scritti male, pieni di errori. Bocciati, anche questi.

Bocciati o da rifare non certo per i contenuti (la libertà d'opinione è sacra), ma proprio per il modo in cui questi contenuti vengono pubblicati, in forma cartacea o digitale, diventando un libro, un sito web, un Cd-rom, un e-book.

Spesso gli autori, pur essendo super esperti della materia, non sempre sanno *come* scrivere un testo, come **comunicare con efficacia** attraverso la scrittura.

Che sia destinato alla stampa o alla lettura a video, un testo scritto deve essere **facilmente fruibile dal lettore** (delle differenti caratteristiche dei due mezzi e dei relativi requisiti parleremo oltre, cfr. 4.3). Naturalmente, non mi riferisco a un testo narrativo, che deve sottostare a regole diverse riguardo alla struttura (ma restano

**Comunicazione**<br>
Il significato etimologico di questa<br>
parola è 'mettere in comune, condi-<br>
videre, partecipare': nel comunicare<br>
si desidera raggiungere e coinvolge-<br>
is desidera raggiungere e coinvolge-<br>
per comunicare è Il significato etimologico di questa parola è 'mettere in comune, condividere, partecipare': nel comunicare si ha sempre presente un 'altro' che si desidera raggiungere e coinvolgere in qualche forma di attività. […] Per comunicare è dunque necessario porsi sempre il problema dell'altro, del destinatario del nostro atto comunicativo. (Pallotti 1999: 5)

valide quelle di formattazione per **un'agevole lettura**).

Questa guida sarà quindi utile a chi si accinge a scrivere o pubblicare in forma cartacea o digitale testi di tipo saggistico, manualistico, informativo. Non solo libri, quindi, ma anche presentazioni di Microsoft PowerPoint (e il suo equivalente Open Office Impress), e-book, siti web, tesi di laurea, o un corso come questo.

#### **1.2 Il lettore ideale**

Ancora prima di cominciare a scrivere è bene chiedersi a quale tipo di pubblico si intende rivolgersi, domandarsi chi sarà il vostro lettore-tipo (cfr. anche *Letture* a fine capitolo).

#### **Chi è?**

Che mestiere fa? Quali sono le conoscenze tecniche e linguistiche e il background culturale che mediamente possiede? Può essere collocato in una determinata fascia d'età? Per esempio, se vi rivolgete a ragazzi delle scuole medie userete un linguaggio diverso da quello che usereste in un manuale destinato a studenti universitari.

**[progettare e realizzare un testo usabile](http://www.akabit.it/web-writing)**  $\rightarrow$  **pagina 3** 

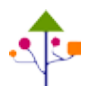

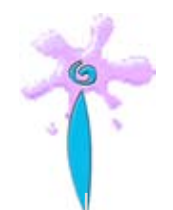

### **Perché?**

Qual è la **motivazione** che lo ha spinto ad acquistare il libro o a restare collegato a Internet o a scaricare e stampare questo testo? Quali **vantaggi pratici** potrebbe trarre dalla sua lettura? Questo testo può dargli informazioni pratiche per risolvere un problema, o dargli gli strumenti per superare un esame o riparare un rubinetto, o ancora ampliare le sue conoscenze, fornirgli una guida spirituale?

### **Come**

Sarà un testo da **leggere** dalla prima all'ultima pagina o da **consultare**, saltando da una capitolo all'altro? Sarà una pagina web interna a cui il lettore potrà accedere tramite motore di ricerca, capitando nel bel mezzo di un discorso?

Nel caso di questo corso, per esempio, il mio lettore-tipo è l'**autore** o il **curatore** di un testo non letterario (né narrativo né poetico), destinato alla pubblicazione cartacea (in forma di libro, dispensa, tesi di laurea, pieghevole, fogli sparsi o altro) o digitale (sito web, presentazione, CD rom, e-book, ecc.). Non è tanto chi scrive per mestiere (copywriter, giornalista, redattore)  $-$  anche se non mancheranno spunti interessanti per chiunque si occupi di testi scritti, dal correttore di bozze al piccolo editore — ma piuttosto chi, esperto di contenuti, si trova a doverli trasmettere in forma scritta.

Benché si toccheranno a volte aspetti tecnici, il mio lettore ideale non è un "webmaster", un programmatore, un fotocompositore, o un tipografo. Quindi adotterò una terminologia chiara e non tecnica e fornirò esempi comprensibili a tutti. Non sarà un saggio teorico sulla scrittura, ma una guida pratica, ricca di consigli e meno di citazioni.

#### **Come rivolgersi al lettore?**

Forma impersonale o diretta? Dargli del voi, del tu, del noi?

Se immaginate di trovarvi di fronte a un uditorio formato da più di una persona, potete usare il **voi**: è diretto, semplice, immediato.

Se si preferisce una forma più elegante si potrebbe usare quella **impersonale**: meno diretta, più formale e, a volte, più complessa sintatticamente.

Se vorresti instaurare col lettore quasi un dialogo, in una **comunicazione unoa-uno**, gli darai del **tu**: diretto e semplice, usato in genere nelle comunicazioni commerciali e nei testi per bambini e ragazzi.

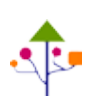

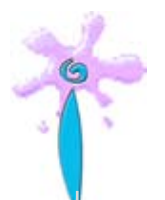

Se invece ci sentiamo coinvolti nell'ideale gruppo di lettori/ascoltatori, e sottintendiamo che facciamo le stesse cose, possiamo usare il **noi**: attenzione, però, a non incartarci con frasi poco lineari.

Se mi sento un po' cavia un po' esempio, o voglio che il lettore si immedesimi totalmente nella lettura, posso usare la **prima persona** singolare, anche se questa soluzione in alcuni casi potrebbe risultare… egocentrica.

Qualunque soluzione scegliate, siate **consapevoli** della scelta effettuata, **coerenti** e usatela dall'inizio alla fine. Cambi improvvisi di stile sono fastidiosi e potrebbero disorientare il lettore. Se preferite una prima stesura spontanea, questo tipo di uniformazione può essere affidato alla fase di **rilettura e revisione** (cfr. 4.1).

### **1.3 Cosa ho da dire?**

Il passo successivo, dopo aver compilato il profilo ideale del lettore, è capire cosa avete da dire in merito all'argomento prescelto. Guardate cosa c'è in frigo e in dispensa, riordinate le idee e stendete il menu del pranzo che vi accingete a preparare. Fuor di metafora, buttate giù un elenco di argomenti, temi, punti chiave; organizzateli in maniera coerente, preparate una **scaletta strutturata**, che costituirà lo scheletro, la struttura portante del vostro lavoro di scrittura.

La fase di progettazione è indispensabile perché rappresenta un momento di riflessione sulle idee generate, e quindi un momento di verifica, di approfondimento e di sviluppo delle idee stesse.

Organizzando le idee, si è costretti a valutarne la coerenza e l'opportunità (Nobili 1999: 64).

È utile, poi, lasciar decantare per qualche giorno la prima scaletta e tornare in seguito a rileggerla con la mente sgombra per assicurarsi di non aver dimenticato nulla. Quando sarete convinti della **solidità** e **completezza** e **coerenza** della vostra struttura, cominciate a scrivere, possibilmente dal primo capitolo.

#### **1.4 Quel che è bene sapere**

Se affiderete il vostro testo a un editore per la pubblicazione cartacea, userete un normale word processor; non preoccupatevi assolutamente dell'impaginazione e usate solo differenti criteri grafici (meglio ancora se definiti tramite gli stili, cfr.

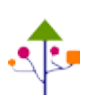

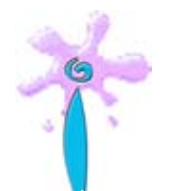

paragrafo 2.2) per i vari livelli di titolazioni e per eventuali testi citati (cfr. scheda 2.2 e paragrafo 3.3).

Nello scrivere fate attenzione alle semplici **regole tipografiche** riportate nella scheda 1.1. Nella scheda 1.2, invece, sono riportate le abbreviazioni più frequenti.

#### **Scheda 1.1. Regole tipografiche**

Superata la fase di progettazione, vi accingete a scrivere. Se userete un computer (cosa che vi consiglio caldamente) evitate assolutamente di spezzare manualmente le parole a fine riga col trattino di divisione. Evitate di usare la sillabazione automatica di Word a meno che il vostro testo non sia destinato alla pubblicazione direttamente in quel formato. Usate il tasto return solo quando volete iniziare un nuovo paragrafo, non a fine riga come se steste usando una macchina per scrivere. Digitate correttamente le battute di spazio bianco come riportato nella tabella:

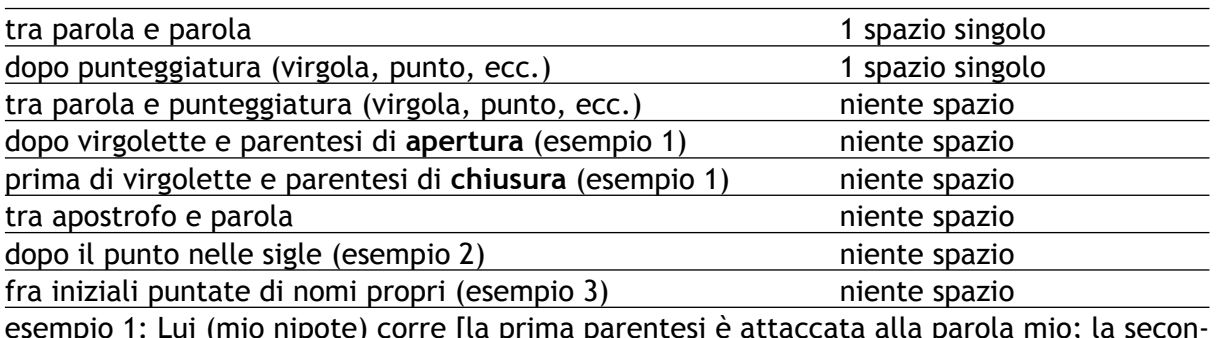

esempio 1: Lui (mio nipote) corre [la prima parentesi è attaccata alla parola mio; la seconda è attaccata alla parola nipote]

esempio 2: la società Akabit s.a.s.

esempio 3: W.A. Mozart [lo spazio c'è solo prima di Mozart].

#### **Scheda 1.2 Le abbreviazioni**

Le abbreviazioni di misure (m, km, cm, mm, g, kg, l, km/h, ecc.) non vanno mai puntate. Per le abbreviazioni in uso nelle bibliografie e nelle note seguire lo schema seguente:

**[progettare e realizzare un testo usabile](http://www.akabit.it/web-writing)**  $\rightarrow$  **pagina 6** 

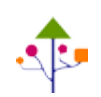

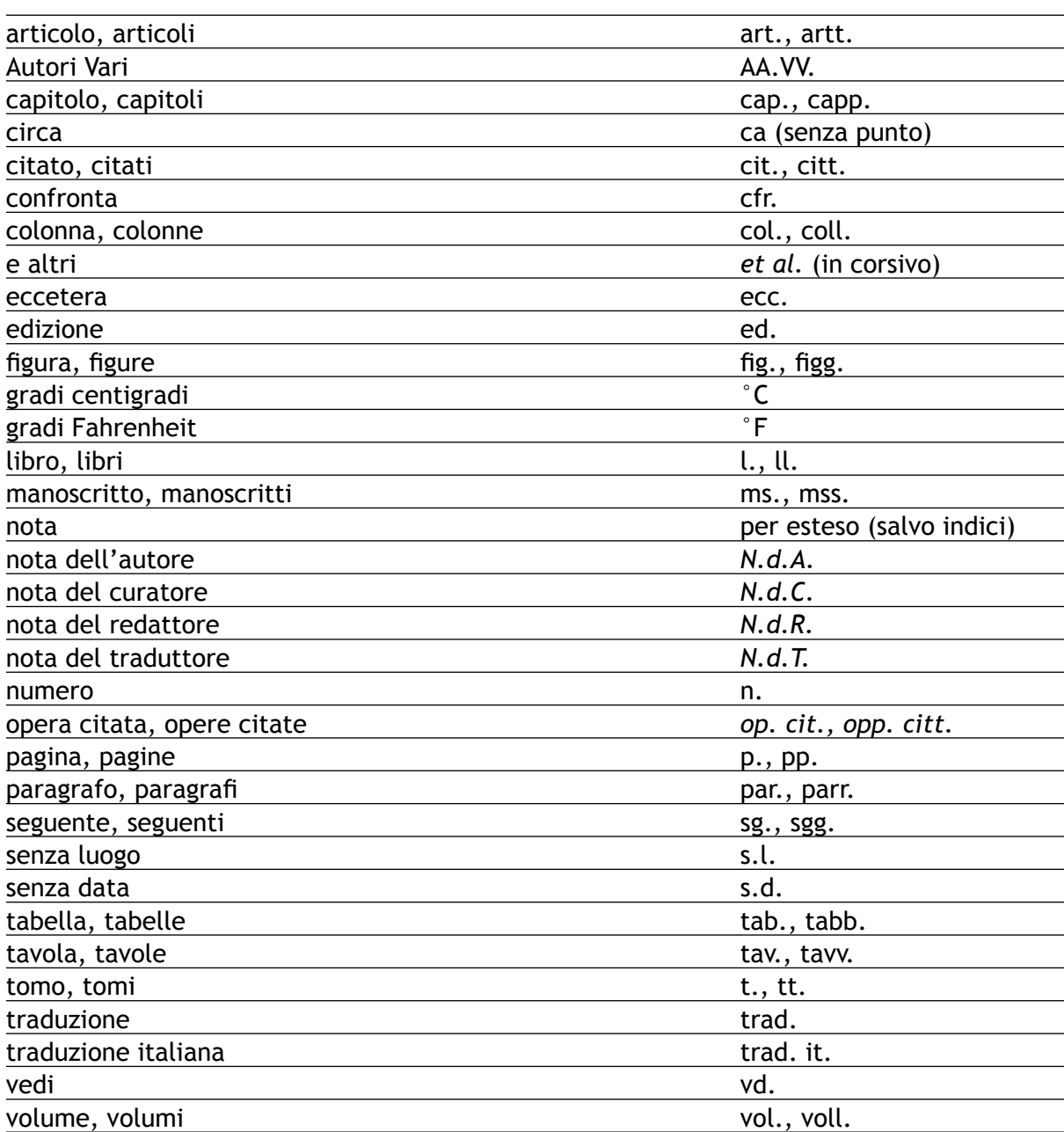

Per rimandi di tipo bibliografico è preferibile usare "cfr."; negli indici analitici e dei nomi, invece, si usa "vedi" (o vd.).

Attenzione: spesso si fa confusione fra <*N.d.R.>* e <*N.d.A*>. Se è chi scrive il testo a inserire la nota (per esempio integrando o commentando un brano citato) si tratta di una Nota dell'Autore. Solo nel caso si tratti di un articolo di giornale o un'intervista, e il giornalista integra una frase dell'intervistato o una dichiarazione, allora è una Nota del Redattore (cioè il giornalista).

**[progettare e realizzare un testo usabile](http://www.akabit.it/web-writing)**  $\rightarrow$  **pagina 7 Copyright 2004 - 2008 Daniela Dell'Aquila - [Akabit](http://www.akabit.it)**

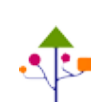

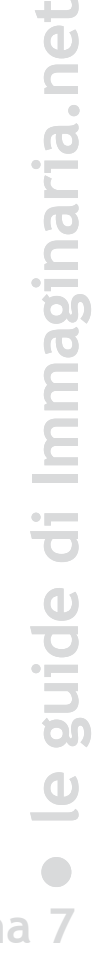

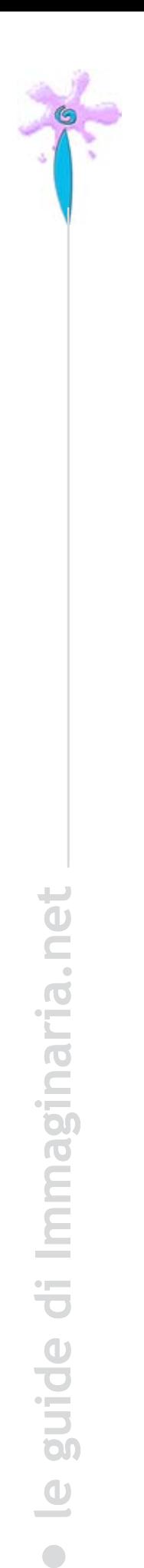

#### **Letture. Caratteristiche di un testo**

Partendo dal significato etimologico, *testo* deriva originariamente dal latino *textus*, che significa 'tessuto': già l'etimologia ci indica che un testo è qualcosa che sta insieme, le cui parti sono strettamente intrecciate tra loro.

Per potersi definire tale un testo deve possedere queste cinque caratteristiche:

- coerenza
- • coesione
- strutturalità
- • completezza
- autonomia

La **coerenza** indica precisamente l'aspetto di 'tessitura' di cui abbiamo parlato: un insieme disordinato di idee, senza alcun legame tra loto, non è un testo. Se la coerenza riguarda i rapporti tra idee e significati, la **coesione** non è altro che la manifestazione linguistica della coerenza, includendo tutti quei meccanismi che segnalano i rapporti tra le varie parti del testo

come per esempio pronomi, sinonimi, congiunzioni, avverbi

Un terzo aspetto comune a tutti i testi è la loro **strutturalità**: un testo non è un amalgama indistinto di suoni o lettere, ma questi sono ordinati a formare delle strutture di sempre maggiore complessità, dalle singole parole alle frasi, ai paragrafi, ai capitoli. Le due caratteristiche dell'**autonomia** e della **completezza** evidenziano il fatto che i testi devono avere dei confini

cioè devono poter essere compresi senza bisogno di spiegazioni da parte dell'autore. (Citazioni da Pallotti 1999: 5-6)

#### **Letture. Il Lettore Modello**

In un suo famoso saggio, *Lector in fabula*, **Umberto Eco** analizza il ruolo del lettore nei testi narrativi. Benché noi qui ci occupiamo solo di testi non narrativi, alcune considerazioni di base sono valide per qualsiasi testo. Egli afferma che

un testo postula il proprio destinatario come condizione indispensabile non solo della propria capacità comunicativa concreta ma anche della propria potenzialità significativa. In altri termini, un testo viene emesso per qualcuno che lo attualizzi.

[progettare e realizzare un testo usabile](http://www.akabit.it/web-writing) **the contract of pagina 8** 

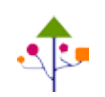

 $\overline{\mathbf{c}}$ 

La figura del lettore è quindi centrale. A questo proposito, l'eminente saggista ci consiglia di non dimenticare mai che

*la competenza del destinatario non è necessariamente quella dell'emittente*.

Per una comunicazione efficace, bisogna quindi tener conto delle diverse competenze dei lettori e ricordarsi che scrivere non è parlare. Infatti, se

nella comunicazione faccia a faccia intervengono infinite forme di rafforzamento extralinguistico (gestuale, estensivo e così via) e infiniti procedimenti di ridondanza e feedback, l'uno in sostegno dell'altro

non è così in un testo scritto, poiché

non vi è mai mera comunicazione linguistica, ma attività semiotica in senso lato, dove più sistemi di segni si completano l'un l'altro. Ma cosa accade con un testo scritto, che l'autore genera e quindi affida a svariati atti di interpretazione, come un messaggio in una bottiglia?.

Abbiamo detto — continua Eco — che il testo postula la cooperazione del lettore come propria condizione di attualizzazione. Possiamo dire meglio che un testo è un prodotto la cui sorte interpretativa deve far parte del proprio meccanismo generativo: generare un testo significa attuare una strategia di cui fan parte le previsioni delle mosse altrui […].

Per organizzare la propria strategia testuale un autore deve riferirsi a una serie di competenze (espressione più vasta che "conoscenza di codici") che conferiscano contenuto alle espressioni che usa. Egli deve assumere che l'insieme di competenze a cui si riferisce sia lo stesso a cui si riferisce il proprio lettore. Pertanto prevederà un Lettore Modello capace di cooperare all'attualizzazione testuale come egli, l'autore, pensava, e di muoversi interpretativamente così come egli si è mosso generativamente. (Eco 1979: 52-55)

Riprendendo ed esplicitando l'argomentazione di Eco, Gabriele Pallotti afferma che, poiché l'autore non può effettivamente sapere chi saranno i suoi lettori reali, è

costretto a costruirsi "lettori modello", che orienteranno le sue strategie di scrittura.

Quindi, se la scrittura vuol essere veramente un atto di comunicazione, occorre porsi esplicitamente il problema del lettore, sapendo che non è di facile soluzione […] Non c'è mai un testo 'buono' in assoluto per tutti i lettori […]. Un testo, per essere efficace, deve sempre porsi il problema del lettore modello, fare i conti con questa e altre limitazioni. (Pallotti 1999: 11)

[progettare e realizzare un testo usabile](http://www.akabit.it/web-writing) **the contract of the pagina 9 Copyright 2004 - 2008 Daniela Dell'Aquila - [Akabit](http://www.akabit.it)**

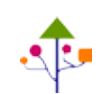

#### **2.1 Coerenza e correttezza linguistica**

Una volta identificato l'interlocutore e stabilito il contenuto è bene tener d'occhio la forma. Se è a un tecnico che vi state rivolgendo, usate pure termini specifici, molto spesso in inglese. Ma non fate l'errore di tradurre grossolanamente espressioni straniere, senza neanche dare un'occhiata al vocabolario (cfr. scheda 2.1), o di usarle a sproposito.

**2. Forma e contenuto**<br> **I** correttezza linguistica<br> **I** l'interlocutore e stabilito il contenuto è bene tener d'occhio<br>
tecnico che vi state rivolgendo, usate pure termini specifici,<br>
se. Ma non fate l'errore di tradurre Per esempio, se state parlando a un grafico digitale, non c'è evidentemente bisogno di spiegargli cosa significa GIF, perché dovrebbe saperlo! Se invece vi state rivolgendo a un responsabile marketing, potete evitare la spiegazione dell'acronimo perché a lui interessa piuttosto sapere che si tratta di un formato immagine universale leggibile anche su piccoli schermi a 256 colori.

Inoltre, è importante essere coerenti. Spiegate gli acronimi (se necessario) o un termine particolare la prima volta che li usate, quando introducete l'argomento, e non la terza, quando ve ne ricordate.

Se scegliete uno **stile** diretto e informale non cambiate direzione strada facendo; non scrivete un paragrafo asettico e staccato da giuristi e quello successivo col tono da imbonitore.

Altro elemento fondamentale è la **correttezza linguistica**: il rispetto delle norme ortografiche, grammaticali e sintattiche della lingua in cui scrivete. Se nella lingua parlata sono tollerabili forme regionali e una sintassi "disinvolta", la lingua scritta è più formale. Chi vi legge vi giudica anche per gli errori che fate. Un testo ben scritto è più **autorevole** e più **affidabile**.

Attenti anche all'uso della **punteggiatura**: sbagliare la posizione di una virgola può stravolgere il senso di una frase. Limitate l'uso dei punti esclamativi e dei puntini di sospensione: vanno bene nei dialoghi, in una sceneggiatura o in un racconto.

[progettare e realizzare un testo usabile](http://www.akabit.it/web-writing) **4.** pagina 10

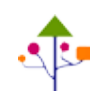

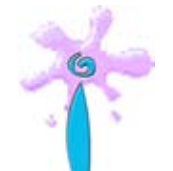

che chi scrive sia un esaltato che grida al centro di una piazza o sta cercando di vendere qualcosa. Troppi puntini di sospensione, invece, possono dare l'idea di un discorso incompleto, vago.

**Chi vi legge** non vi può ascoltare mentre con la voce date la giusta intonazione e riempite di significato le parole; **non è nella vostra testa**, non è in grado di ricostruire i passaggi logici che avete omesso di scrivere. **Ogni testo va interpretato**. Fate in modo che il vostro sia il più possibile **chiaro e inequivocabile**: frasi ambigue disorientano il lettore.

#### **2.2 Strutturare le informazioni**

Ogni testo ha una struttura. Un libro può essere diviso in parti, capitoli, paragrafi, sottoparagrafi e può contenere anche schede, tabelle, box di approfondimento, letture critiche, apparati, figure, didascalie, note, appendici.

Anche un testo in formato digitale può avere queste divisioni e, anzi, un ipertesto è un testo molto strutturato con vari livelli di approfondimento e fitti rimandi (in forma di link) fra le varie parti che lo compongono.

Un testo non strutturato, cioè composto di un unico blocco continuo, sarebbe poco fruibile, molto faticoso da leggere o consultare.

Ma se usati in un testo informativi dance ("moppi punti esclamativi danno l'impressione<br>
Interaction of the difference pulcosa. Troppi puntini di sospensione, invece, possono dare l'idea di un<br>
discorso incompleto, vago.<br> Prendete un libro (o un sito, o un CD rom) di ricette: la divisione in parti (antipasti, primi, secondi, ecc.) è imprescindibile: se poi le ricette sono tante potreste trovare ulteriori suddivisioni (per esempio, primi a base di pasta, primi a base di riso, minestre) e ancora più dettagliatamente (pasta con sughi a base di carne, a base di pesce, a base di verdure). Questa **strutturazione aiuta il lettore** nell'uso del ricettario, **facilita la ricerca**. Se sapete di avere a pranzo un ospite vegetariano, sfoglierete il testo solo nella sezione che vi interessa.

Gerarchizzare significa innanzitutto dare il giusto peso alle argomentazioni. Ma gerarchizzare ha un'altra, fondamentale funzione, che è quella di aiutare ad approfondire la riflessione, e quindi anche a raccogliere nuove idee. Mentre organizza la scaletta per punti (i paragrafi o i capitoli del testo definitivo), chi scrive è costretto a riesaminare le proprie idee, cioè spinto a eliminarne alcune e aggiungerne altre. (Nobili 1999: 69)

Organizzare le informazioni è inoltre fondamentale per una maggiore efficacia della comunicazione.

**t**

[progettare e realizzare un testo usabile](http://www.akabit.it/web-writing) **4. pagina 11 Copyright 2004 - 2008 Daniela Dell'Aquila - [Akabit](http://www.akabit.it)**

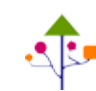

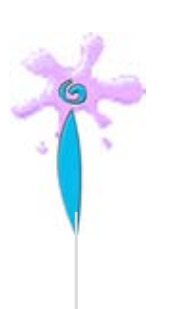

Alla struttura del testo corrisponde uno schema grafico che può essere utile dise-<br> **Ittica.** Per poter orientaria ella scrittura. Ogni singola componente deve avere erecorde en exere titolo. Per poter orientare il lettore gnare come fase preparatoria della scrittura. Ogni singola componente deve avere un titolo. Per poter orientare il lettore nella lettura, il trattamento grafico dei titoli deve rispecchiare la gerarchia, perché sia immediatamente evidente a chi legge se sta approfondendo l'argomento precedente o è passato a un altro tema. Una scelta grafica errata può disorientare il lettore. Nella scheda 2.2 si riportano esempi di **gerarchie di titoli rese graficamente**. A questo scopo può essere utile anche la **numerazione** di ciascuna singola parte.

[...] forse per nascita e in ogni suo periodo, la scrittura ha costituito qualcosa "da vedere" oltre che "da leggere". Ciò è evidente nelle primordiali forme di narrazione visiva che sopravvivono, fra l'altro, nelle pittografie esquimesi su pelle, che possono riferire di una storia di caccia e che non sono affatto distanti dalla maniera di comunicare dei tradizionali quadri della Via Crucis, né da quelli di una sequenza senza parole di fumetti o di vignette umoristiche. […]

Nonostante la relativa standardizzazione odierna della tipografia, la scrittura alfabetica offre sempre varie possibilità di lettura iconica attraverso la diversità dei corpi e dei caratteri di stampa, l'uso di maiuscole, corsivi, grassetti, sottolineature, virgolette, segni di interpunzione, spaziature e la stessa disposizione della scrittura sulla singola pagina o nel contesto di un libro, di un giornale, di una rivista. A prescindere dalla effettiva lettura, l'occhio coglie subito la differenza che corre fra titoli, capitoli, paragrafi, note, didascalie, capoversi, versi e così via. (Pignotti Stefanelli 1980: 10-11)

#### **Titoli**

In un testo, che sia cartaceo o digitale, esistono numerosi livelli di titoli, che si distinguono anche per le diverse collocazioni fisiche. Il titolo di un libro sarà presente, ovviamente, sulla copertina, ma anche sul dorso, nonché sul frontespizio. Sarà riportato sull'eventuale scheda bibliografica (che offre alle biblioteche i dati catalografici del volume), e potrà essere presente nei titoli correnti.

Il **"**titolo corrente" è una intestazione ricorrente sulle pagine pari e dispari di un libro; è utile che sia diverso fra destra e sinistra: a sinistra (pagine pari) è riportato il titolo del volume, o della parte; a destra (pagine dispari) il titolo del capitolo. Oppure, il capitolo nelle pagine pari e il paragrafo nelle pagine dispari. È un'indicazione molto utile che serve a orientarsi all'interno di un volume. È quindi molto usato nella manualistica e nella saggistica, mentre nella narrativa è raro. In caso di raccolte di più autori, si scrive a sinistra il nome dell'autore e a destra il titolo del saggio (o del racconto).

**[progettare e realizzare un testo usabile](http://www.akabit.it/web-writing) 4. pagina 12** 

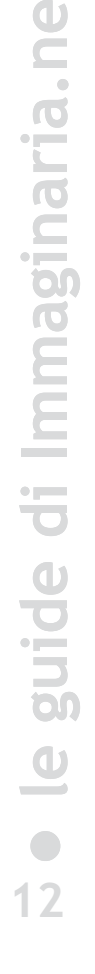

**t**

Esistono poi i titoli interni: di capitolo, di paragrafo, di sottoparagrafo, di scheda, di tabella, ecc. È bene prevederli tutti utilizzando gli stili (vedi oltre).

In un sito web, i titoli rivestono un'importanza anche maggiore. C'è il titolo del sito, il titolo della singola pagina o sezione, i titoli degli articoli, dei box. Essi sono contrassegnati con i tag HTML H1, H2, H3, H4, H5 e H6, in ordine decrescente di importanza. Vanno usati correttamente in senso semantico, al di là della formattazione grafica (che può essere controllata separatamente attraverso i CSS, vedi paragrafo seguente). Ma in una pagina web ci sono anche titoli "invisibili" all'occhio umano, ma visibili alle macchine: sono i "title" definiti nel codice. Il più importante è il tag <title> presente nella <head> di ogni pagina web, che in effetti è visibile all'occhio umano, dato che compare in alto nella finestra del browser e viene utilizzato per memorizzare la pagina fra i "segnalibri" o i "preferiti". Altri <title> sono quelli che si definiscono come attributi principalmente nei link e nelle immagini, e sono molto utili agli screen reader usati dai non vedenti.

#### **Scheda 2.1 Lingue straniere e traduzione errate**

Mi è capitato spesso di incorrere in **traduzioni grossolane** (ed errate) di termini inglesi; questa lingua che sembra ormai far parte della nostra quotidianità è molte volte usata a sproposito, in maniera errata; e ugualmente errate sono alcune traduzioni che vengono fatte (mi viene da pensare) senza prendersi il disturbo di **consultare un vocabolario**, ma così, *a intuito*.

*Consistence*, in inglese, vuol dire coerenza, ma l'assonanza con l'italiano consistenza fa spesso cadere nel tranello molte persone. Lo stesso vale per locuzioni come *vested interest* (che significa interessi acquisiti, e assume implicazioni inquietanti quando viene tradotto invece come *interessi vestiti*) o *case sensitive* (chiunque mastichi un po' di informatica sa che tale caratteristica è di quei sistemi che fanno differenze tra caratteri maiuscoli e minuscoli; tradotto *sensibile al caso*, in un manuale tecnico, perde di qualunque significato).

La parola inglese *ubiquitous* (di evidente etimologia latina), ha in italiano ben due possibili traduzioni: ubiquitario e ubiquo; perché mai tradurlo con un improbabile *ubiquito*? Eppure è così che è stato tradotto in un autorevole testo di economia di un'autorevole casa editrice.

**[progettare e realizzare un testo usabile](http://www.akabit.it/web-writing) A** pagina 13

Il fatto che un errore di traduzione sia stato commesso da un esimio docente universitario, e di conseguenza usato da tutto il suo ossequioso entourage, non significa che poi quel termine diventa "corretto". Certo, la lingua si evolve, ma gli errori restano tali; per esempio, il fatto che moltissimi italiani nel centro-nord mettano gli articoli davanti ai nomi propri non significa che questo non sia un errore, magari accettato nella lingua parlata, come tutti i regionalismi, ma improponibile in quella scritta; e questo vale per i congiuntivi usati male, per *qual è* scritto con l'apostrofo, *eccezionale* scritto con due zeta, eccetera eccetera. O forse il fatto che la maggior parte delle persone scrive il mio cognome con la c ("Dell'Acquila") dovrebbe rendere corretta questa grafia? Non è certo così che la lingua si evolve...

E cosa dire di *education*, *confident*, *basic*? Se il primo termine in inglese ha più a che vedere con l'*istruzione* che con l'*educazione*, il secondo si traduce *fiducioso* (che è ben diverso da *confidente*) e il terzo si traduce *basico* solo se stiamo parlando di chimica.

Questi sono solo alcuni esempi (ahimè, incontrati davvero) di quelli che vengono chiamati i "**falsi amici**", cioè parole che in due lingue hanno grafie molto simili — se non identiche — ma significati diversi; ovviamente non riguardano solo l'inglese; per esempio, in spagnolo *burro* vuol dire *asino e caldo* significa *brodo*, mentre in francese *legume* significa *verdura.*

#### **Scheda 2.2 Gerarchie di titoli e loro corrispondenza grafica**

Un testo può essere diviso in:

- parti
	- capitoli
		- paragrafi
			- sottoparagrafi
				- sottoparagrafi di secondo livello.

Questa stretta gerarchia, che corrisponde a una struttura logica, va segnalata anche graficamente per non disorientare il lettore. Si possono anche usare i numeri, ma se il testo è troppo strutturato, si rischierebbe di avere titoli con sfilze di numeri. Il modello di sopra diventerebbe:

1. parti

1.1.1. paragrafi

1.1.1.1. sottoparagrafi

1.1.1.1.1. sottoparagrafi di secondo livello.

1.1. capitolic comparation is the comparation of the matter of the comparation of the comparation of the the term of the term of the term of the term of the term of the term of the term of the term of the term of the term È evidente che una sfilza di quattro o cinque numeri prima di un titolo appesantirebbe inutilmente il testo. Si consiglia quindi di limitare la numerazione al massimo a tre livelli, scegliendo caso per caso, e di affidarsi molto di più alla grafica. Per rendere graficamente la gerarchia dei titoli si interviene su

- dimensione del carattere (corpo);
- alterazioni del carattere: maiuscolo e maiuscoletto, neretto (bold) e corsivo.
- Per staccare maggiormente i titoli dal testo si può usare un carattere diverso.

Ecco alcuni esempi di titolazioni, basate su un testo in corpo 12 (il primo corrisponde ai criteri usati in questa guida):

# **Titolo principale** (corpo 30 bold)

# **Titolo di capitolo** (corpo 22 bold)

**Titolo di paragrafo** (corpo 16 bold)

**Titolo di sottoparagrafo** (corpo 14 bold)

*Titolo di sottoparagrafo di secondo livello* (corpo 13 corsivo)

# TITOLO PRINCIPALE O DI PARTE (corpo 20, maiuscolo)

TITOLO DI CAPITOLO (corpo 16 maiuscolo)

TITOLO DI PARAGRAFO (corpo 16 maiuscolo e maiuscoletto)

Titolo di sottoparagrafo (corpo 14)

*Titolo di sottoparagrafo di secondo livello* (corpo 13 corsivo)

Ecco, invece, un esempio di titolazione non coerente:

*1. Titolo di capitolo* (corpo 16 corsivo)

[progettare e realizzare un testo usabile](http://www.akabit.it/web-writing) **4.** pagina 15

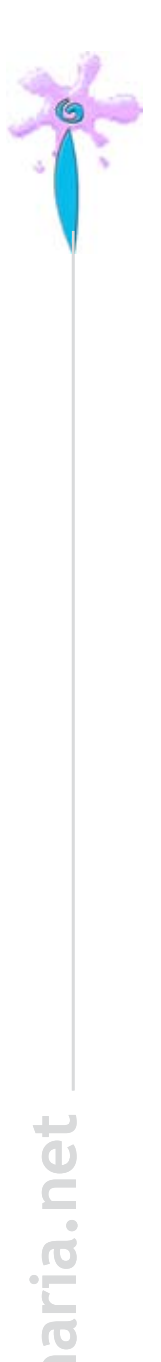

#### **1.1 Titolo di paragrafo** (corpo 12 bold)

#### 1.1.1 Titolo di sottoparagrafo (corpo 12)

#### **Titoli di sottoparagrafo di secondo livello** (corpo 12 bold rientrato)

Ulteriore sottolivello (corpo 12 maiuscolo e maiuscoletto)

Quindi, quando si progetta la grafica di un testo, è bene tener conto da subito dei possibili livelli e cominciare dal più basso (che convenzionalmente è dato in corsivo, corpo del testo o appena maggiore). Nell'esempio su riportato (purtroppo *non* inventato) sembra che l'impostazione grafica delle titolazioni sia stata scelta solo su 2 livelli, e che poi si sia reso necessario inserire ulteriori sottolivelli, che certo non potevano essere dati in un corpo inferiore a quello del testo

[progettare e realizzare un testo usabile](http://www.akabit.it/web-writing) **1998. Pagina 16** 

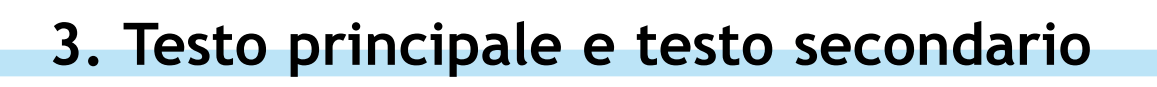

#### **3.1 Gli apparati**

Anche un testo stampato può in un certo senso essere considerato un **ipertesto**. Pensiamo a un manuale di storia: all'interno del capitolo sulla Rivoluzione francese, oltre ai paragrafi che narrano cronologicamente gli eventi, ci saranno **immagini** e **didascalie**, **box**, **schede**, **tabelle**, **letture critiche**. Di quel capitolo è possibile una

**lettura lineare** (solo il testo dei paragrafi, l'essenziale, quello che molti studenti purtroppo fanno), oppure **globale** (a partire dal testo portante, ma con deviazioni verso gli apparati ogni volta che via sia un riferimento; certo, il riferimento non sarà "cliccabile" come in un testo digitale, ma girare pagina non è poi così difficile).

Gli apparati (testuali o visivi) hanno la funzione di **completare l'informazione**. Inoltre, **separando i dati essenziali** (nel nostro esempio sulla Rivoluzione francese: la narrazione degli eventi) **da quelli accessori** (le immagini e le relative didascalie, le cartine, la scheda di approfondimento, le letture critiche, la tabella riassuntiva delle date cruciali, il testo di una canzone, i simboli della rivoluzione, la testimonianza di un partecipante, ecc.) si facilitano l'**uso** e la **comprensione** del testo. Immaginate

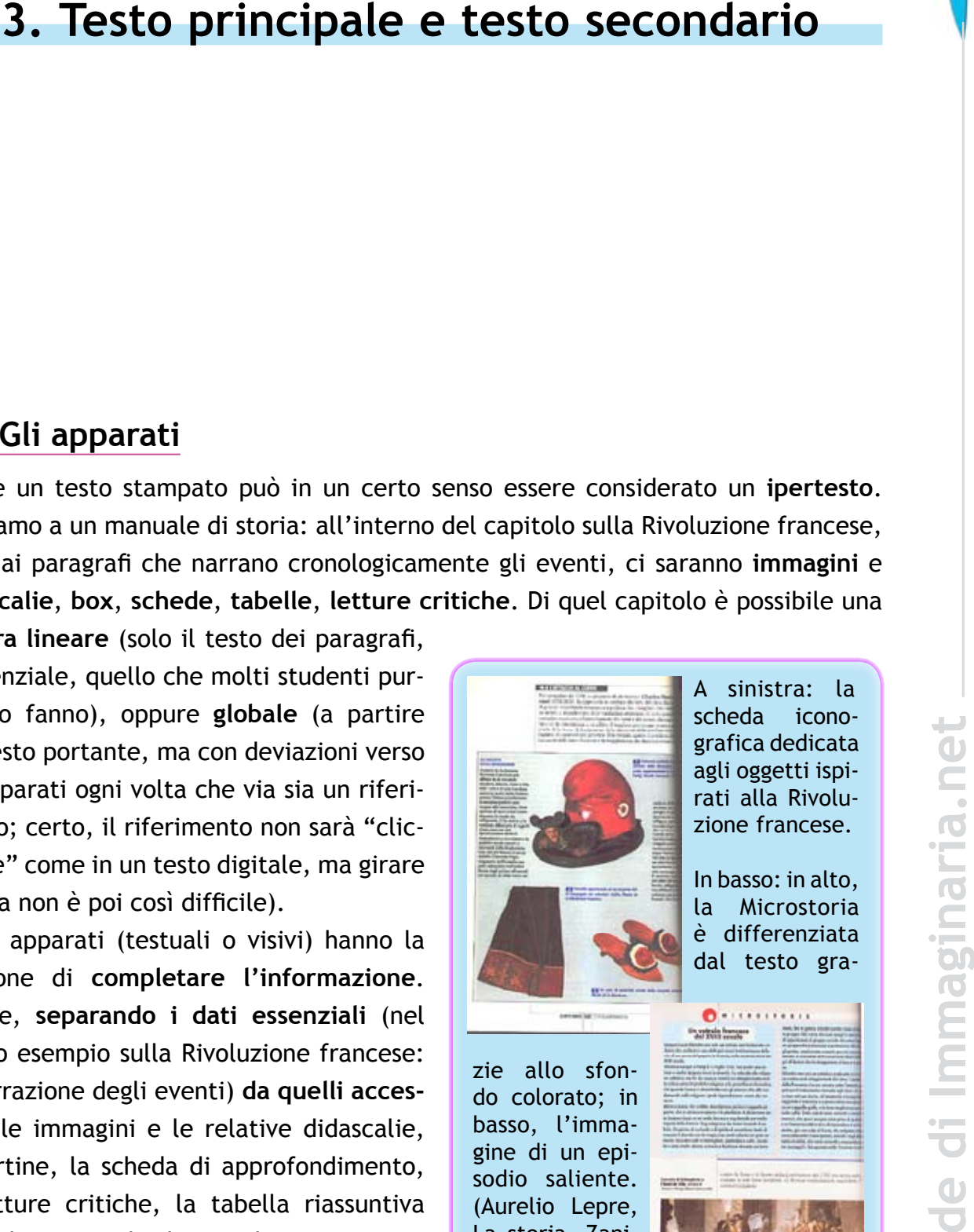

A sinistra: la scheda iconografica dedicata agli oggetti ispirati alla Rivoluzione francese.

In basso: in alto, la Microstoria è differenziata dal testo gra-

La storia, Zanichelli)

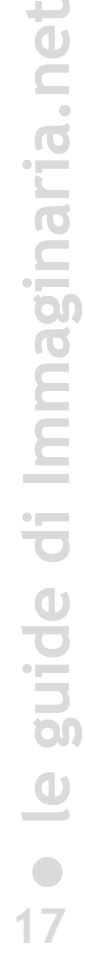

[progettare e realizzare un testo usabile](http://www.akabit.it/web-writing) **4. pagina 17** 

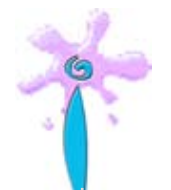

cosa sarebbe un testo in cui tutto questo fosse scritto di seguito, senza separazioni: la citazione di una frase seguita da tutti i riferimenti bibliografici, la testimonianza del partecipante subito dopo la notizia dell'evento, insieme alla didascalie dell'immagine e ai dati della tabella… Sarebbe un teso illeggibile, incomprensibile; in una parola: **inusabile**.

Immaginatevi ora lo stesso testo senza figure, senza esempi, tabelle, box, schede; solo testo diviso in capitoli: sarebbe arido, noioso, forse poco chiaro: ancora una volta **poco usabile**.

#### **3.2 Indici e mappe**

Indici, mappe, menu: strumenti indispensabili per l'usabilità di un testo, spesso sono mal strutturati o trascurati.

In un testo stampato si trovano indici e sommari, in un testo digitale si trovano più spesso mappe e menu. Tutti questi strumenti servono a **orientare il lettore** e a **guidarlo nella ricerca dell'informazione giusta**, che può anche essere: sì, questo testo (libro/rivista/sito) mi interessa: lo compro, mi abbono, lo navigo.

Il **sommario** (o indice generale) è l'elenco strutturato delle singole parti di cui è composto un testo. La grafica deve rispettare la stessa gerarchia dei titoli (cfr. scheda 2.2), nel senso delle stesse proporzioni, non degli stessi corpi e caratteri. Un indice generale è sempre presente nei testi non narrativi ed è posto sempre all'inizio o alla fine del libro (se si tratta di un manuale è sempre meglio inserirlo all'inizio; nei saggi può essere posto indifferentemente all'inizio o alla fine). Comprende l'indicazione di eventuali altri indici (analitici, dei nomi, delle opere, ecc.), ma *mai* se stesso. Gli altri indici, invece, vanno sempre inseriti alla fine.

La presenza di **indici** aumenta l'usabilità di un volume, soprattutto se corposo: attraverso indici tematici, analitici, dei nomi, delle opere, ecc. sarà più facile per il lettore individuare i passaggi in cui si parla del tema che lo interessa. Un indice analitico di un testo come quello che state leggendo potrebbe aiutare il lettore a individuare, per esempio tutti i punti in cui si parla di font, anche se nessun capitolo è dedicato ai caratteri tipografici (e pertanto l'indice generale non sarebbe di nessun aiuto). Ovviamente, questo non avrebbe alcun senso in un testo narrativo.

In un testo digitale il sommario è chiamato **menu**; contrariamente a quanto accade nel testo stampato, esso è presente in ogni pagina o come singolo link (che vi riporta alla pagina menu) o come elenco di link corrispondenti ai vari argomenti.

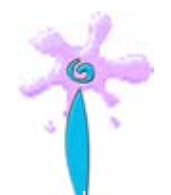

sentata graficamente con una **mappa**, anche se a volte la "mappa del sito" è solo un elenco testuale delle varie sezioni con qualche riga di spiegazione sotto il titolo di ciascuna. Sono tutti strumenti che aiutano il lettore nell'individuazione dell'informazione cercata e contribuiscono a **elevare il livello della comunicazione e della fruibilità**, rendendo il testo più usabile.

### **3.3 Note e citazioni, bibliografia e sitografia**

#### **Le note**

Le note possono essere di due tipi: esplicative (*note di contenuto*) e bibliografiche (*note di riferimento*). Le note esplicative servono a chiarire un concetto, fornire dati o altre informazioni accessorie che, se date all'interno del testo principale, farebbero perdere il filo del discorso pregiudicando la facilità di comprensione del testo.

Le note bibliografiche hanno invece lo scopo di fornire i riferimenti bibliografici di una citazione, e possono essere poste al piede della pagina o riunite tutte insieme a fine capitolo o addirittura a fine volume.

La struttura di un sito complesso, formato da molte sezioni, può essere rappre-<br>
Intata graficamente con un amappa, anche se a volte la "mappa del stor" è solo un<br>
Incoro testuale delle varie sezioni con qualche riga di sp In alternativa alla nota bibliografica è diffuso il sistema cosiddetto "all'americana", chiamato anche **sistema autore-data**. Esso consente di fornire direttamente all'interno del testo i riferimenti indispensabili (l'autore e l'anno della citazione, oltre, eventualmente alla pagina), evitando l'uso delle note bibliografiche a piè di pagina o a fine capitolo. Molto utile per facilitare l'impaginazione, soprattutto nel caso di un testo digitale, questo sistema serve anche a rendere più fluido il discorso, e viene completato da una bibliografia finale organizzata secondo opportuni criteri (cfr. scheda 3.1).

#### **Quando e come citare**

Si inserisce una citazione in un testo per tre motivi:

- • analizzarla (nel caso, per esempio, di un documento)
- • confutarla
- avvalorare la vostra tesi (sull'opportunità di citare cfr. scheda 3.2).

Il testo citato sarà racchiuso tra virgolette e deve essere assolutamente **fedele all'originale**; quando in una citazione si aggiungono parole o frasi, queste vanno tra parentesi quadre, seguite dalla sigla convenzionale che indica l'autore dell'aggiun-

[progettare e realizzare un testo usabile](http://www.akabit.it/web-writing) **4. pagina 19** 

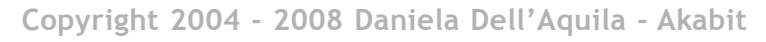

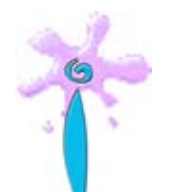

ta, cfr. scheda 3.3). Quando invece si sopprimono parole o frasi, il taglio si segnala con tre puntini fra parentesi quadre. Non vanno messi i puntini di omissione all'inizio e alla fine di una citazione se non nei casi in cui il periodo resti in sospeso dal punto di vista sintattico.

Non è necessario mettere in corsivo il testo della citazione, anzi è una pratica sconsigliabile, in quanto eventuali corsivi all'interno della citazione stessa dovrebbero poi esser dati in *controcarattere* (cioè, in questo caso, con carattere regolare, chiamato tecnicamente *tondo*), creando un po' di confusione. Se si vuole dare risalto a una citazione, meglio darla come *riportato* o *infratesto*: in corpo minore e separato dal testo da uno spazio bianco prima e dopo, e senza virgolette (il fatto che sia una citazione è già evidenziato dal diverso trattamento grafico).

Ogni citazione sarà seguita dall'indicazione della fonte:

- tramite nota bibliografica
- • con riferimento interno al testo.

#### **La bibliografia**

Ci possono essere diversi tipi di bibliografia: essa può elencare i **testi** scientifici **usati** per la stesura del testo, oppure le **fonti delle citazioni**, oppure **testi consigliati** per approfondire l'argomento. Può essere un elenco alfabetico o un testo discorsivo in cui presentate i diversi volumi (bibliografia ragionata); può essere unica o divisa per argomenti. Questi diversi tipi possono anche essere presenti in uno stesso volume, con titoli differenti: bibliografia essenziale, testi consigliati, riferimenti bibliografici (se nel testo è stato usato il sistema autore-data).

In ogni caso, meglio esplicitare di che tipo di bibliografia si tratta. Per le indicazioni tecniche su come compilare una bibliografia si rimanda alla scheda 3.1.

#### **La sitografia**

Le fonti e i documenti oggi non sono più solo in formato cartaceo, **Internet è diventata la più grande biblioteca del mondo** ed è ovvio che fra i riferimenti non possono mancare siti o pagine web. Analogamente alla bibliografia, la sitografia può riportare fonti di dati o indirizzi per approfondire il tema trattato. Diversamente dalla bibliografia non è previsto alcun sistema abbreviato, spesso si ignora il nome dell'autore, non esiste mai un luogo di edizione, non si riporta l'editore (in genere non c'è) e la data è un'informazione rara (a questo proposito è sempre utile indicare la data in cui è stato fatto l'ultimo controllo: si sa, il web è mobile e volatile, quel che c'è oggi on line, forse domani non ci sarà più o avrà cambiato indirizzo).

**[progettare e realizzare un testo usabile](http://www.akabit.it/web-writing) 4. pagina 20** 

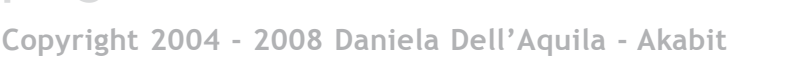

Poiché gli **indirizzi web** (URL) possono essere **poco significativi**, fateli precedere sempre da un **titolo** o almeno dall'indicazione del contenuto. Nello scrivere gli indirizzi web **evitate di spezzarli a fine riga**; se necessario, andate a capo (senza trattino) dopo uno slash (/), un trattino basso (\_) o dopo un punto; controllatene attentamente la grafia perché è facile sbagliare; potete omettere la parte iniziale (http://) solo se l'indirizzo comincia per www (es. http://europa.eu.int/  $\rightarrow$  se scriveste solo europa.eu.int il lettore sarebbe portato ad anteporre erroneamente www).

Un paio di ultime precisazioni: i nomi dei siti vanno in tondo con la lettera maiuscola, ed è preferibile, tra i tanti neologismi, il termine "sitografia" a "webografia" o "webliografia": se un elenco di libri è chiamato bibliografia (biblion in greco significa libro), analogamente un elenco di siti sarà una sitografia. Webografia cosa sarà? Un elenco di "webo"? Un elenco di web?

#### **3.4 Corredare le informazioni di materiale illustrativo**

"Un'immagine vale più di mille parole" si dice. E a volte questo è vero. Non a caso le immagini sono la prima forma di rappresentazione scritta (i graffiti) e le prime forme di scrittura riproducono gli oggetti che rappresentano e non i suoni.

Forse la prima forma di testo accompagnato da immagini è rappresentata dagli **exultet**, rotoli di pergamena letti durante la celebrazione del Sabato Santo, diffusi nell'Italia meridionale fra X e XIV secolo. Essi erano letti dal diacono dall'alto dell'ambone e, affinché gli astanti potessero **comprendere meglio** il significato della liturgia, le **illustrazioni** erano inserite **capovolte** rispetto al testo scritto e al diacono recitante. Man mano che questi svolgeva e faceva ricadere il rotolo dall'ambone, le figure risultavano nel senso giusto alla visione dei fedeli.

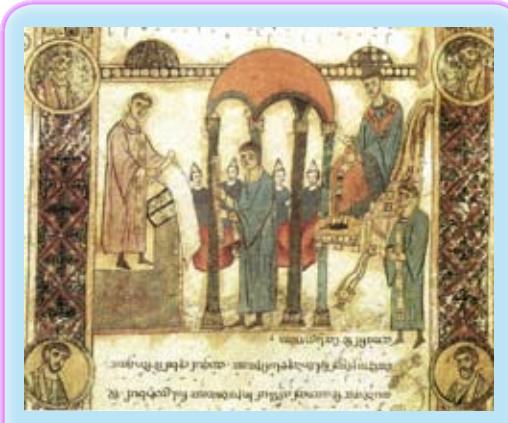

Exultet dell'XI secolo, conservato a Bari, nell'archivio capitolare (*da Wikimedia Commons*).

Gli apparati illustrativi non sono decorativi, ma hanno la funzione di completare l'informazione, facendo leva sulla **comunicazione visiva**; sviluppando la comunicazione su più piani (verbale e visuale) si aumenta il coinvolgimento del lettore, si attira la sua attenzione.

[progettare e realizzare un testo usabile](http://www.akabit.it/web-writing) **4. pagina 21 Copyright 2004 - 2008 Daniela Dell'Aquila - [Akabit](http://www.akabit.it)**

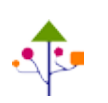

L'*illustrazione* normalmente integra il messaggio del testo rendendolo più comprensibile: spesso un disegno, una fotografia, la riproduzione di un dipinto o una carta geografica sono molto più eloquenti di qualsiasi descrizione fatta a parole, perché mettono l'oggetto direttamente sotto gli occhi del lettore, completando il contenuto del testo e fornendone una prima chiave interpretativa. (Nobili 1999: 237)

Alle immagini, inoltre, è a volte riservata la funzione di dare **informazioni accessorie**, senza appesantire il testo e coinvolgendo visivamente il lettore, come negli esempi tratti dai manuali di storia riportati in questo capitolo.

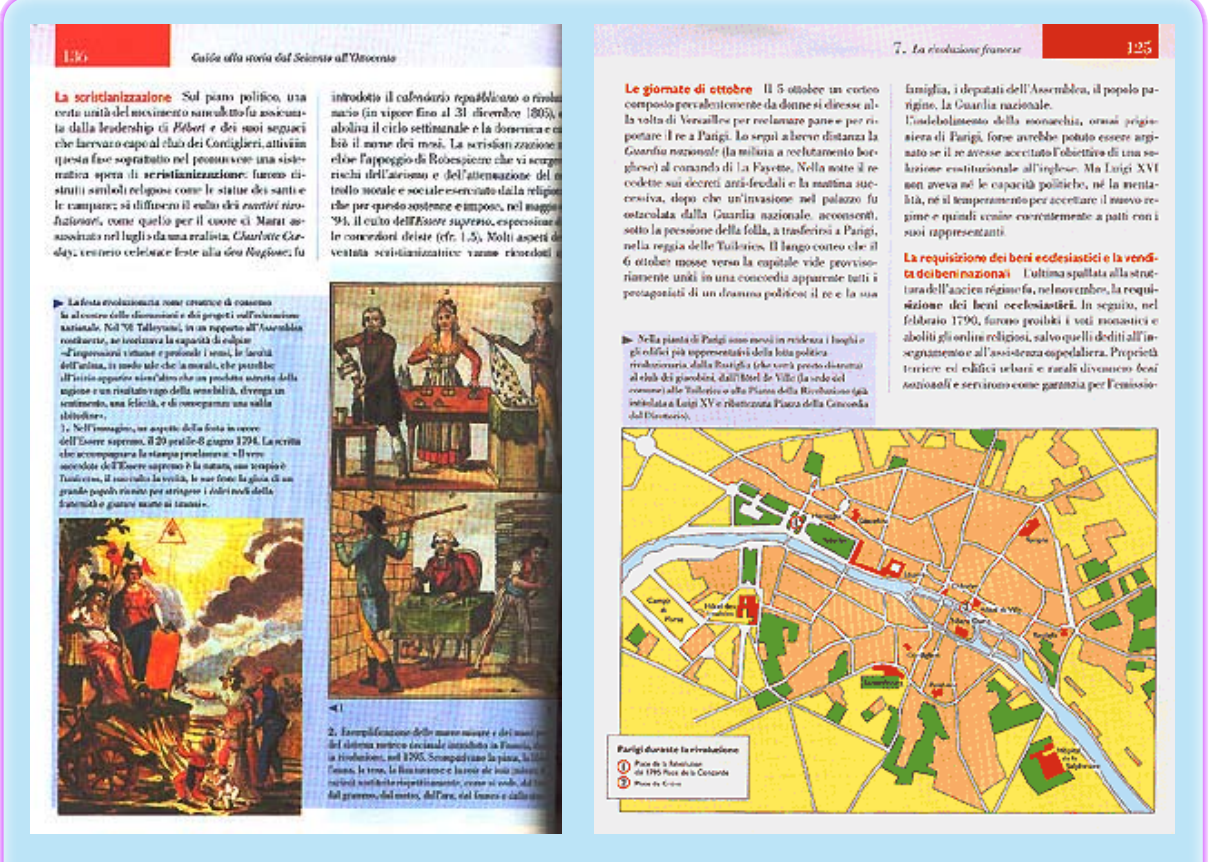

A sinistra: immagini di vita quotidiana ai tempi della Rivoluzione francese, commentate da lunghe didascalie.

A destra: la cartina con i luoghi della Rivoluzione: un altro modo di raccontare i "fatti". (Giardina-Sabbatucci-Vidotto, *Guida alla Storia*, Editori Laterza)

**[progettare e realizzare un testo usabile](http://www.akabit.it/web-writing) 4. Pagina 22** 

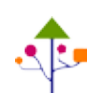

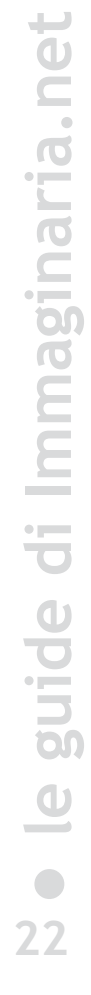

### **1. Bibliografia tradizionale**

Ogni casa editrice ha un suo standard di formattazione per bibliografia e note bibliografiche; qui di seguito daremo lo standard maggiormente in uso, indicando le possibili varianti. L'importante è che, scelto un criterio, lo si segua in tutto il testo.

I titoli dei volumi, o di parti di essi, o di articoli di riviste vanno in corsivo senza virgolette; i nomi delle pubblicazioni periodiche vanno in tondo tra virgolette.

#### *Esempi*

*Autore, Titolo del volume, Editore, luogo, anno, pagine.*

- *Autore, Titolo dell'articolo, "Rivista", annata (in romani), anno (in arabe), numero, p. 00.*
- *Nome Autore, Titolo dell'articolo, "Rivista", I, 1990, 6, p. 00.*
- *Nome Autore, Titolo del capitolo, in Nome Autore, Titolo del volume, luogo di edizione, editore, anno, p. 00.*

L'eventuale anno di edizione originale, se molto diverso da quello della traduzione italiana (o da quello dell'edizione da cui si cita), può essere dato tra parentesi dopo il titolo del volume; per segnalare, invece, che l'anno indicato si riferisce a una successiva edizione (come risulta dal colophon del libro citato), si indica il numero della edizione a esponente dopo l'anno;

*Nome Autore, Titolo del volume (anno ed. orig.), trad. it., luogo di edizione, editore, anno, p. 00*

*Nome Autore, L'Ottocento (1916), luogo, editore, 1980, p. 00.*

*Nome Autore, Titolo del volume, luogo di edizione, editore, 19995, p. 00.* se l'opera è divisa in più volumi/tomi si usa la numerazione romana;

*Nome Autore, Titolo del volume, vol. I, luogo di edizione, editore, anno, p. 00.*

*Nome Autore, Titolo del volume, t. I, vol. II, luogo di edizione, editore, anno, p. 00.*

Per opere con più di tre autori si usa il nome del primo che compare in copertina seguito dalla dicitura *et al.*

*A. Antonietti et al., Titolo del volume, luogo, editore, 1999.*

[progettare e realizzare un testo usabile](http://www.akabit.it/web-writing) **4. Pagina 23** 

**• le guide di Immaginaria.ne**  $\overline{\mathbf{C}}$  $\blacksquare$ 

**t**

#### Per opere "a cura di" si usa:

*A. Antonietti (a cura di), Titolo del volume, luogo, editore, 1999.* Opere già citate:

*Autore, Titolo, cit.*

#### *Varianti*

L'Autore può essere indicato con Nome\_Autore Cognome\_Autore; oppure il cognome può precedere il nome: in questo caso il cognome sarà seguito dalla virgole (Cognome\_Autore, Nome\_Autore). Nome e cognome, o solo il cognome, si posso dare in maiuscolo e maiuscoletto. Si può mettere prima il luogo di edizione, poi la casa editrice; si può omettere la virgola prima dell'anno. Taluni usano il corsivo per i nomi delle testate periodiche e danno invece in tondo tra virgolette i titoli di articoli o di capitoli.

#### **2. Sistema autore data**

Questo sistema si usa solo se si cita in maniera omogenea una bibliografia scientifica posteriore al 1900. **Non** si usa per testi antichi, classici o letterari (cfr. Nobili 1999: 260). Nel testo le indicazioni bibliografiche devono essere tra parentesi tonde, riportando il solo cognome dell'autore seguito dall'anno di pubblicazione; segue poi, separato da due punti, l'eventuale numero delle pagine. Non si usano mai le abbreviazioni: ivi, *ibidem*, cit., e le altre solitamente usate nelle note bibliografiche; viene sempre ripetuto il cognome dell'autore e l'anno (l'autore si omette solo se già citato nel testo, cfr. esempi). Nel caso di più opere dello stesso autore, gli anni vanno separati da punto e virgola. In caso di opere delle stesso autore pubblicate nel medesimo anno, ordinare tutte le pubblicazioni di quell'anno con le lettere a, b, c, ecc.

Come sostiene Sempronio (1980: 56-65), "l'individuo non è una massa per fare frittelle".

Come è stato affermato (Antonelli e Bianchini 1985).

Studi recenti (Bianchi 1999: 22) dimostrano che…

Come si è visto (Palumbo 1990a: 61)

Numerosi studi (Rossi 1985a; 1986; 1987b)

Tratto da: Smith 2000b: 121-122.

**[progettare e realizzare un testo usabile](http://www.akabit.it/web-writing) 4. Pagina 24** 

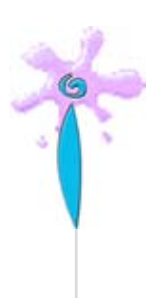

A tale sistema deve corrispondere una bibliografia finale (più correttamente indicata come *Riferimenti bibliografici*) composta secondo criteri specifici, che mettano in evidenza il cognome e l'anno; un esempio è riportato sotto. È buona norma indicare sempre l'anno della prima pubblicazione, specificando eventualmente l'anno dell'ultima ristampa alla fine del riferimento tra parentesi.

Antonelli, Anselmo, 1988. *Studi sul mondo*, Firenze, La Nuova Italia.

Barthes, Roland, 1980. *La chambre claire* (1980); trad. it *La camera chiara*, Torino, Einaudi.

Chiesa, Alessandro, 1994. *Il mio punto di vista*, in De Mauro 1994: 6-16.

De Mauro, Tullio, 1994. *Come parlano gli italiani*, Firenze, La Nuova Italia.

Di Lillo, Franco e Zelan, Norman, 1999. *I viaggi immaginari*, Milano, Sansoni

Pallino, Pinco, 1985. *Saggio filosofico*, Torino, Einaudi (20024).

Palumbo, Marina, 1990a. *Lo stato delle cose*, "Rivista letteraria", I, 1990, 6, pp. 50-60.

Palumbo, Marina, 1990b. *Riflessioni secondarie*, Milano, Mondadori.

#### **Scheda 3.2 Dati di fatto e opinioni: quando è opportuno citare**

Le informazioni contenute in un testo possono essere dati di fatto oppure opinioni. Scrivere "i gatti sono delle creature orribili" è un'**opinione**, discutibile, magari non condivisibile, ma legittima. È evidente che si tratta del pensiero dell'autore.

Se invece scrivete: "Come afferma Pico de Paperis, i gatti sono delle creature orribili" utilizzate il conforto di un **personaggio autorevole** per avvalorare l'opinione; poi nel vostro testo potrete aderirvi o confutarla.

Se invece scrivete "Il motore di ricerca più usato dagli utenti di Internet è Google" non esprimente un'opinione ma riportate un **dato di fatto**. Ci sono dati di fatto che sarebbe meglio supportare citando la fonte della notizia ("Secondo i dati Nielsen, il motore di ricerca...").

Se scrivete "In Italia ci sono 4 gestori di telefonia mobile: Tim, Wind, Tre e Vodafone" o "mentre nella stampa si usano i colori in quadricromia, i monitor dei

**[progettare e realizzare un testo usabile](http://www.akabit.it/web-writing) 4. pagina 25** 

**Copyright 2004 - 2008 Daniela Dell'Aquila - [Akabit](http://www.akabit.it)**

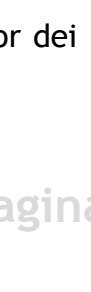

**• le guide di Immaginaria.ne**

 $\begin{array}{c} \begin{array}{c} \begin{array}{c} \begin{array}{c} \end{array} \end{array} \end{array} \end{array} \end{array}$ 

computer utilizzano il sistema RGB" fornite un dato di fatto che non ha bisogno di essere supportato da una fonte.

Se scrivete "la lettura a video è più faticosa di quella su carta" riportate dei dati sperimentali piuttosto noti e condivisi; in un testo di tipo non scientifico o accademico, potete evitare di riportare come fonte il trattato di ottica o un altro autorevole testo in cui si rendono noti gli studi sperimentali sulla visone umana. Se state, invece, preparando un articolo per una pubblicazione scientifica che potrà tornarvi utile a fini concorsuali, meglio avvalorare le vostre affermazioni con le **giuste fonti**: saggi e studi scientifici, però, non manuali divulgativi o siti web non ufficiali.

Se scrivete "il formato immagine gif può supportare sino a 256 colori" o "la Rivoluzione francese ebbe inizio con la presa della Bastiglia il 14 luglio 1789", la citazione di una fonte risulterebbe inutile e controproducente (ma questo autore ha così poca fiducia in se stesso che ha bisogno di appoggiarsi su fonti anche laddove non è necessario?), insomma sarebbe indice di insicurezza. Se poi avvaloraste affermazioni di tal genere con fonti poco autorevoli e/o di terza mano, cadreste davvero nel ridicolo.

Se per avvalorare l'affermazione che il formato immagine gif supporta la trasparenza rimandate alla pagina web <utenti.tripod.it/pincopalloweb/grafica-per-principianti.html> (l'indirizzo è inventato, ma si intuisce facilmente che si tratta della pagina personale di un utente che potrebbe anche affermare che gli asini volano...), i vostri lettori inizieranno a dubitare della vostra serietà e della solidità della vostra formazione.

Ultima raccomandazione: date il più possibile riferimenti nella lingua in cui scrivete; se è a un pubblico italiano che vi rivolgete, cercate di dare sempre la versione italiana delle fonti (se esiste), anche se voi avete studiato sull'edizione originale in islandese antico.

#### **Perché le affermazioni contenute in questo testo non sono (quasi) mai avvalorate da fonti?**

Si tratta di consigli, quindi opinioni, dettati dall'esperienza di 15 anni passati a lavorare sui testi altrui. Esperienza e buon senso sono le fonti più autorevoli di testi di questo tipo. Un testo di questo tipo si basa sul rapporto di fiducia che s'instaura fra autore e lettore.

**[progettare e realizzare un testo usabile](http://www.akabit.it/web-writing) 4. pagina 26 Copyright 2004 - 2008 Daniela Dell'Aquila - [Akabit](http://www.akabit.it)**

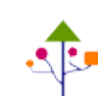

## **4. Pronti per la pubblicazione?**

#### **4.1 Le revisioni del testo**

Il lavoro della scrittura richiede molta cura. Alla prima stesura deve seguire almeno una **rilettura da parte dell'autore** che spesso porta a una prima revisione. Quando si dipingono le pareti di una stanza si danno almeno due mani di pittura, altrimenti la superficie risulterebbe a chiazze. Ugualmente, nella scrittura ogni revisione migliora la qualità del testo.

La revisione da parte dell'autore è certamente fondamentale perché è lui che deve essere convinto per primo della qualità del suo "prodotto". Ma è importante anche uno sguardo straniante, dall'esterno. Anzi, più d'uno.

Chi scrive sa certamente cosa voleva dire, ma risulta **chiaro a chi legge**? Inoltre, nello scrivere l'autore può aver commesso errori, non solo formali ma anche sostanziali. E questi errori è più facile che siano individuati da uno **sguardo estraneo ed esperto**.

Un testo usabile deve soddisfare due requisiti:

- **• chiarezza** (espositiva, cioè di stile e di disposizione degli argomenti, oltre che grafica);
- **• correttezza** (dell'informazione, oltre che linguistica).

Per raggiungere questo risultato, quindi, è necessario sottoporre il testo a **molteplici controlli**: non solo lo sguardo altrui, il test del lettore-tipo per il quale basta coinvolgere un conoscente che corrisponda al vostro lettore ideale (e che si presti volentieri), ma anche lo specialista, chi per mestiere fa sui testi altrui quel lavoro di cesello (a volte, per la verità, di scalpello) che rende i testi davvero pronti per la pubblicazione: ben strutturati, coerenti, corretti contenutisticamente e linguisticamente, chiari e comprensibili, facilmente leggibili, corredati di tutti gli apparati necessari: in una parola, *usabili*.

**[progettare e realizzare un testo usabile](http://www.akabit.it/web-writing) A** pagina 27

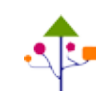

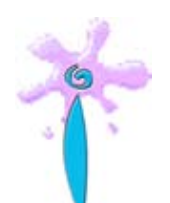

#### **Gli specialisti dell'editing**

Studi editoriali o singoli redattori free-lance possono essere molto utili all'autore che intende pubblicare un testo, a prescindere dal formato (cartaceo o digitale), e dal tipo di editore scelto. Anche se le case editrici più importanti eseguono per proprio conto il lavoro di revisione redazionale (affidandolo a redattori interni o collaboratori esterni), un testo che arriva già "pulito" avrà un "parto" più facile, e magari anche un trattamento di riguardo (se il redattore interno non deve badare a sgrossare il testo dai problemi più macroscopici potrà fare quel lavoro di cesello di cui si parlava prima).

Inoltre, non tutti i testi sono destinati a un editore. Pagine informative, manuali d'istruzione, cataloghi di prodotti, tesi di laurea, dispense, siti web e brochure aziendali non passano da nessuna redazione editoriale; ma questo non significa che tali testi non abbiano bisogno di una revisione redazionale (in inglese: editing).

Se quello che state scrivendo ha un valore ai fini di concorsi accademici, o ai fini pubblicitari e commerciali della vostra azienda, stanziate un piccolo budget per l'editing: ne varrà sicuramente la pena.

### **4.2 La preparazione di un testo per la pubblicazione**

Dopo aver parlato di contenuti, passiamo a occuparci della forma. Per la pubblicazione è necessario un lavoro di *formattazione* del testo, sia che si tratti di un libro, sia che si tratti di un testo digitale. Variano sicuramente i programmi usati per l'*impaginazione*, ma non i criteri generali.

Se affiderete il vostro testo a un editore per la pubblicazione cartacea, rispettate i consigli riportati nel paragrafo 1.4 e non preoccupatevi di altro. Sarà infatti cura dell'editore impaginare professionalmente il vostro testo secondo i criteri grafici propri della collana o comunque scelti dalla casa editrice.

Se, invece, state preparando un testo da stampare in proprio (per esempio una tesi di laurea) o da distribuire come PDF, dovrete curarvi in prima persona anche dell'impaginazione. Fate prima delle prove col word processor preferito (OpenOffice, MS Word, ecc.), verificando che risultino ben leggibili (su carta e a monitor, se il testo avrà anche una fruizione a video).

Scegliete font semplici, se proprio vi innamorate di un font speciale (cfr. figura) usatelo solo per i titoli principali. Se il testo invece è destinato al web, la scelta dei font merita un discorso a parte.

**[progettare e realizzare un testo usabile](http://www.akabit.it/web-writing) 4. pagina 28** 

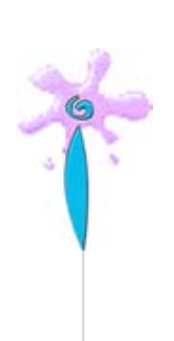

#### un carattere speciale va bene per un titolo. se usato per interi blocchi di testo potrebbe risultare fastdioso

Ricordate inoltre che le righe troppo lunghe risultano faticose da leggere: se avete una gabbia molto larga e volete usare caratteri piccoli, spezzate il contenuto su due colonne.

### **4.3 L'impaginazione**

Questa fase della progettazione di un testo usabile riguarda non solo i libri, ma anche testi digitali quali presentazioni, CD rom e, in parte, pagine web.

Un libro rilegato, anche se stampato in proprio tramite uno dei vari siti di self publishing, dovrà rispettare alcune regole basilari di impaginazione. Avrà una serie di pagine "di servizio": a pagina 1 l'occhiello, una pagina bianca che solitamente riporta il nome e il numero della collana. La pagina 2, o antifrontespizio, è generalmente bianca. Può contenere, meglio se al piede, delle note sul copyright. La pagina 3 è il frontespizio: contiene titolo, autore, editore, sottotitolo, eventuale traduttore, autore della prefazione, ecc. È la pagina che ha valore legale (per esempio nei concorsi).

Sul retro del frontespizio c'è un'altra pagina bianca, che può essere anch'essa usata per informazioni di servizio (per esempio, scheda bibliografica, note sulle referenze fotografiche, ecc.) oppure per le note sul copyright se la pagina 2 è bianca. Se va inserita una dedica, il posto giusto è la pagina 5, e la pagina 6 sarà bianca, o eventualmente dedicata ad altre informazioni di servizio (ringraziamenti, note, ecc.). Dopo la dedica (opzionale) possiamo avere l'indice (nei saggi e nei manuali è messo preferibilmente all'inizio del volume, ma può trovarsi anche alla fine), che si estenderà per le pagine necessarie. L'inizio del volume sarà sempre a pagina dispari; se l'indice finisce su una pagina dispari, avremo la successiva pari bianca e quindi l'inizio del volume. Esso può essere preceduto da un'altra pagina di servizio, chiamata occhiello: contiene il nome della parte in cui è suddiviso il volume. Un occhiello è sempre a pagina dispari e il retro è sempre una pagina bianca, eventualmente con note al piede. Il testo nuovo comincia sempre a pagina dispari, ma non solo: un nuovo testo non comincia mai in cima alla pagina, ma alla cosiddetta "altezza di capopagina" (vedi oltre).

Un altro termine tipografico che potreste sentire usare da tipografi e impaginatori riguarda il flusso del testo: "capopagina dispari" e "capopagina di seguito" (o

**[progettare e realizzare un testo usabile](http://www.akabit.it/web-writing) convictionary constructs** 

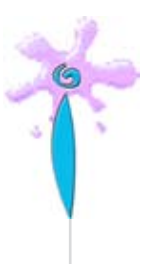

"capopagina a seguire") indicano se ogni nuovo capitolo deve iniziare necessariamente su una pagina dispari (lasciando eventualmente una pagina bianca se il capitolo precedente finisce su una pagina dispari), oppure no. In genere, il capopagina dispari si usa nelle edizioni più curate, o quando non c'è necessità di "quadrare le segnature".

Una segnatura corrisponde all'intero foglio stampato in tipografia, piegato e tagliato in modo da costituire un fascicolo che andrà rilegato insieme agli altri per costituire il libro. Le macchine da stampa tipografiche usano fogli di varie dimensioni, piuttosto grandi, su cui vengono stampate una serie di pagine. Il formato più piccolo di segnatura usato tradizionalmente è il quartino, cioè un foglio piegato in due, che avrà quindi 4 pagine. A seconda della macchina da stampa e del formato pagina del libro, ci possono essere segnature in ottavi, dodicesimi, sedicesimi, ventiquattresimi, trentaduesimi, quarantottesimi o sessantaquattresimi. Il tipo di segnatura più diffuso è il trentaduesimo, il che significa che le pagine totali del libro dovranno essere stampate a gruppi di 32, quindi se per esempio un libro ha sviluppato 130 pagine (che corrispondono a 4 trentaduesimi + 2), l'ufficio tecnico della casa editrice chiederà alla produzione di tagliare quelle due pagine "di troppo", perché segnature non standard comportano degli alti costi di stampa e rilegatura. Se invece il libro avesse sviluppato 150 pagine, bisognerebbe usare 5 segnature e quindi ci sarebbero 10 pagine bianche in fondo: in questo caso, il redattore dovrà preoccuparsi di "riempirle". Ovviamente, in nessuno dei due casi il testo viene alterato. Per tagliare o aggiungere pagine si interviene sulle pagine bianche, sugli occhielli, eventualmente compattando le pagine iniziali oppure aggiungendo in fondo elenchi di libri pubblicati nella stessa collana. Queste sono operazioni che avvengono a chiusura del libro, in caso di stampa tipografica.

#### **Definire la gabbia e gli spazi**

Indipendentemente dal tipo di stampa (tradizionale o digitale), per cominciare si dovrà definire la "gabbia", cioè il modo in cui il testo verrà inserito nella pagina. È importante definire gli spazi della pagina (cartacea o digitale, che si tratti di un sito web, di una presentazione o di un CD rom) in maniera da lasciare i margini sufficienti a un'agevole lettura. Nei libri e nei fascicoli, che dovranno essere rilegati, è necessario lasciare spazio abbondante "in cucitura", cioè nel margine del foglio che sarà cucito (anche con punti metallici, se pensiamo a un fascicolo) o incollato. Maggiore è lo spessore dell'insieme di pagine (in pratica, del dorso), maggiore sarò lo spazio necessario. Tradizionalmente, lo spazio lasciato in cucitura è inferiore a quello la-

**[progettare e realizzare un testo usabile](http://www.akabit.it/web-writing) 4. pagina 30** 

**Copyright 2004 - 2008 Daniela Dell'Aquila - [Akabit](http://www.akabit.it)**

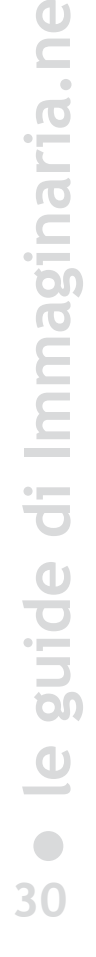

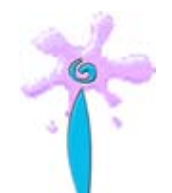

sciato sul bordo esterno, ma quando per risparmiare carta i margini sono ridotti, può essere utile fare il contrario, per compensare visivamente la parte bianca che viene assorbita dalla piega della rilegatura.

Ma è utile lasciare spazio sufficiente anche sui margini liberi della pagina. Lo spazio in testa alla pagina alla pagina non dovrà essere inferiore a 1 cm se è inserito un titolo corrente, se inizia direttamente il testo meglio lasciare almeno 1,5 cm.

La gabbia indicherà anche la posizione dei titoli correnti, dei numeri di pagina (in un testo rilegato dovranno essere sempre in posizione visibile, quindi o al centro della pagina, oppure, meglio, a destra nelle pagine dispari e a sinistra nelle pagine pari, cioè in posizione esterna), di eventuali colonne per l'inserimento di immagini o di note. Nel caso di un sito web, la gabbia indicherà la posizione della testata, del logo, dei menu, delle barre di navigazione, della casella di ricerca, delle briciole di pane, ecc.

#### **Stili e fogli di stile**

Uno strumento utile per creare una **struttura ordinata** e mantenerla in tutta la stesura del testo è costituita dagli stili. Essi sono usati tanto nei word processor (come Word, OpenOffice, ecc.), tanto nei programmi d'impaginazione professionale (come Quark Xpress, Adobe InDesign, ecc.), nonché nelle pagine web (si chiamano CSS, Cascade Style Sheet, cioè fogli di stile a cascata).

Attraverso gli stili possiamo impostare la struttura del nostro testo, verificare che la resa grafica sia coerente, ma anche modificarla in un secondo momento, a testo già scritto, con pochi interventi e senza rischiare di dimenticare qualcosa.

Essi sono utili non solo per la resa grafica del testo, ma anche perché vi costringono a **mantenere coerenza** nella scansione degli argomenti e nelle titolazioni, forniscono insomma una **griglia logica** al dipanarsi dei vostri pensieri, e al tempo stesso dei punti di riferimento per il lettore.

Naturalmente, nel vostro modello grafico, dovrete prevedere non solo i titoli, ma anche le varie componenti del testo: oltre a quello principale, ci sono le note, le citazioni, le appendici, la bibliografia, gli indici, le schede, ecc.

#### **Il flusso del testo**

Attraverso i fogli di stile dei programmi di videoimpaginazione potrete definire le regole per gestire il flusso del testo, per evitare che un titolo resti a fine pagina senza il suo contenuto (prevedete almeno 2 righe), o che una riga singola finisca in cima alla pagina. Questa è tecnicamente detta "vedova", mentre il termine "orfano" indica

**[progettare e realizzare un testo usabile](http://www.akabit.it/web-writing) A** pagina 31

**Copyright 2004 - 2008 Daniela Dell'Aquila - [Akabit](http://www.akabit.it)**

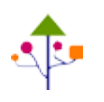

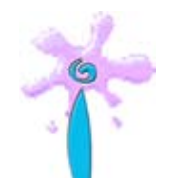

una nuova riga che comincia a fine pagina. Entrambi i casi sono da evitare, ma per fortuna questi controlli si possono impostare automaticamente attraverso gli stili oppure le proprietà del paragrafo (ma dovreste farlo paragrafo per paragrafo!).

Un'altra cosa graficamente brutta e da evitare sono i cosiddetti "righini" o "mozzini", cioè righe (in qualunque posizione della pagina) formate solo da poche lettere. Per rimediare, si agisce in vari modi: creando un a capo se il paragrafo lo permette, agendo sulla spaziatura fra lettere e fra parole, oppure modificando leggermente il testo. Sempre per motivi estetici, è da evitare che una pagina finisca con poche righe di testo: che sia la fine di un capitolo, o del libro, o di un indice, fate in modo che ci siano almeno 5-6 righe di testo.

Tutti questi controlli riguardano solo le pagine stampate e le pagine di presentazioni e CD rom , che hanno una lunghezza predefinita e sempre uguale, mentre non riguardano le pagine web la cui lunghezza è elastica e si adatta a ciò che contiene, e la cui larghezza è variabile, definita dal monitor e dalla grandezza dei caratteri impostata, per cui è davvero poco controllabile.

#### **Gli spazi**

Altra cosa da definire comodamente tramite gli stili (sia che si tratti di una pagina web o di una pagina cartacea) sono gli spazi fra le varie componenti del testo: fra il titolo del capitolo e l'inizio della pagina (altezza di capopagina: circa 1/3 dell'altezza della gabbia), fra la fine di un paragrafo e il titolo di paragrafo successivo, fra un titolo e il relativo testo, fra due brani di testo. Per ogni livello di titolo, si dovrà impostare uno spazio prima (tranne che nel titolo del capitolo che inizia a pagina nuova) e uno spazio dopo; è bene che lo spazio che separa il titolo dal relativo testo sia inferiore a quello che separa il testo precedente dal titolo del nuovo paragrafo. Anche visivamente deve esserci una cesura alla fine di un testo e un legame fra il testo e il suo titolo. Dare semplicemente una riga bianca prima e dopo lascia il titolo galleggiare a metà fra una fine e un inizio.

#### **4.4 Il web è mobile**

La differenza principale fra un testo a stampa e una pagina web è che il codice in cui è scritta quest'ultima va interpretato dal browser e visualizzato sul computer dell'utente: browser e computer sono due variabili determinanti.

Una pagina web non sarà mai identica su due diversi computer; alcuni grafici hanno pensato di rimediare a questo "problema" usando solo immagini (queste sì

[progettare e realizzare un testo usabile](http://www.akabit.it/web-writing) **4.** pagina 32

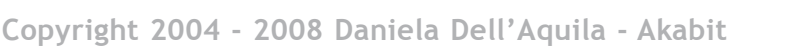

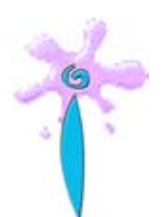

**• le guide di Immaginaria.ne**

 $\bigcirc$ 

 $\blacksquare$ 

guide di Immaginaria.n

**t** $\mathbf 0$ 

visualizzate nello stesso modo da tutti i computer, salvo rare eccezioni come monitor settati a 256 colori o in bianco e nero). Questa è una **soluzione sbagliata**, perché le pagine diventano:

- pesanti da caricare,
- spesso poco leggibili,
- assolutamente non accessibili,
- poco gradite ai motori di ricerca (che leggono i testi, non le immagini).

Quindi il risultato è che le pagine saranno sì esteticamente gradevoli come su una brochure, ma escluderanno dalla fruizione varie categorie di utenti (quelli con connessioni lente e quelli con problemi di ipovisione) e saranno difficilmente indicizzate dai motori di ricerca. Insomma, **belle e impossibili** (e poco visitate).

Conviene quindi, quando si progetta una testo per il web, essere elastici e assegnare più al valore del contenuto, distinguendo ciò che è titolo da ciò che è nota o testo. Per far questo sono utili i già citati fogli di stile (cfr. paragrafo 2.2).

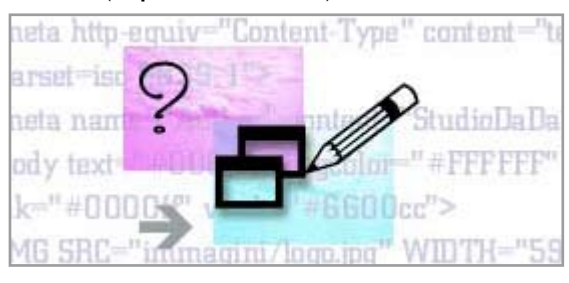

Ma anche usando i fogli di stile, bisognerà stare attenti a quali font scegliere, perché il browser interpreta il codice in cui può essere specificato il carattere, ma **potrà visualizzarlo solo a condizione che quel carattere sia installato sul computer dell'utente**. Per leggere un volantino con i titoli composti in Helvetica Narrow Black o Futura Bold sono necessari solo i propri occhi (aiutati, eventualmente, dai propri occhiali!); per visualizzare l'Helvetica Narrow Black o il Futura Bold su una

pagina web è necessario che quel font sia installato su tutti i computer dei vostri utenti. Poiché persino i font di sistema del Mac, di Windows e di Linux sono diversi, è buona norma usare **famiglie di font** o set di caratteri. La maggior parte degli editor HTML è già predisposta per questo, suggerendo insiemi di caratteri simili. Comunque, c'è poco da scegliere. In pratica, i tipi di carattere che si possono usare sul web sono tre:

Esempio di testo in carattere bastoni (Arial)

Esempio di testo in carattere graziato (Times)

**Testo in carattere** monospaziato (Courier)

- • la famiglia dei **bastoni** (Arial, Verdana, Tahoma, Trebuchet e Lucida per Windows; Helvetica, Monaco e Geneva per il Mac; Bitstream Vera Sans e san serif per altri sistemi);
- • la famiglia dei **graziati** (Georgia e Times New Roman per Windows, Times per il Mac, Bitstream Vera Serif e serif per altri sistemi);

**[progettare e realizzare un testo usabile](http://www.akabit.it/web-writing) 4. Pagina 33** 

• i caratteri **monospazio** o a larghezza fissa (il più diffuso è il Courier, molto simile a quello delle vecchie macchine per scrivere).

In realtà, secondo gli standard stabiliti dal W3C (il consorzio internazionale che definisce regole uguali per tutti, sia nei linguaggi e nei codici usati sul web. sia nei meccanismi di interpretazione del codice da parte dei vari browser) le famiglie generiche di font sono cinque: serif (graziati), sans-serif (bastoni), monospaced (monospazio), cursive, fantasy.

*Cursive* indica tutti quei font che ricordano la grafia manoscritta, generalmente inclinata (come il corsivo). *Fantasy*, invece, indica quei font le cui lettere alfabetiche presentano decorazioni di vario tipo (un esempio di carattere fantasy è quello usato nell'esempio del § 4.2).

Naturalmente, in queste ultime due famiglie esiste una enorme varietà di casi, e ritengo che avrebbe poco senso usarle in una pagina web come famiglia generica.

Se nel codice (HTML o CSS) è specificato un altro carattere, e questo non è installato sul nostro computer, i testi potrebbero essere visualizzati male o in un carattere diverso da quello scelto. In alternativa, è possibile far scaricare all'utente il set di font necessario per visualizzare la pagina; personalmente ritengo che sia utile ricorrere a questa soluzione quando è necessario visualizzare testi con **caratteri particolari** (simboli matematici, musicali, fonetici, alfabeti non latini), cioè quando un particolare font è **funzionale al contenuto**, e non invece quando rappresenta una mera scelta di stile. Chiedere all'utente che è appena approdato sul nostro sito di fermarsi, scaricare un file, e poi cominciare a visitarlo può essere controproducente e allontanare i visitatori meno motivati o più frettolosi, e comunque può indispettire. Chi visita il vostro sito è interessato al contenuto dei vostri testi, e fa poca differenza se essi sono visualizzati in Garamond o Souvenir. Quel che conta è che il vostro testo sia ben leggibile sullo schermo.

#### **Formattazione e disposizione dei testi**

In un testo destinato alla lettura a monitor, è importante curare anche altri aspetti di formattazione. Leggere a video è più faticoso che leggere un testo stampato e bisogna **catturare l'attenzione del lettore**.

Evitate blocchi lunghissimi di testo senza spazi bianchi, nonché righe di testo in caratteri piccoli che attraversano tutto il monitor. In caso di righe lunghe, preferite la classica impaginazione allineata a sinistra, ed evitate testi tutti centrati, con disordinato succedersi di righe lunghe e corte.

[progettare e realizzare un testo usabile](http://www.akabit.it/web-writing) **4.** pagina 34

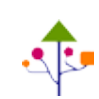

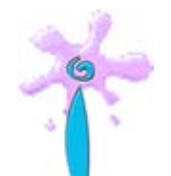

Attenzione al **corsivo**: alcuni font bastoni (tipo Arial, Helvetica) assumono un fastidioso aspetto scalettato quando vengono corsivizzati. Se il vostro testo prevede grande uso del corsivo, preferite un font graziato (tipo Times).

**Evidenziate** le **parole** e i concetti **chiave** (mettendoli in grassetto o in colore), perché anche il lettore più distratto possa cogliere a una prima occhiata il senso del vostro messaggio.

**Dividete il testo** in piccoli paragrafi e usate dei titoli, di modo che il lettore possa facilmente individuare l'informazione che gli interessa.

#### **4.5 Il colore**

Elemento visivo molto importante, il colore è spesso poco utilizzato nei testi a stampa per ragioni di costi. Stampare un libro col solo inchiostro nero costa molto meno che stamparlo a colori, questo è evidente, e i libri con elevati costi di produzione hanno più difficoltà a essere pubblicati.

Quando però si tratta di un testo digitale, il problema costi viene a cadere e, se sarà fruibile *esclusivamente* a monitor (o proiettato, nel caso di presentazioni), l'uso del colore è consigliato, perché aiuta a evidenziare alcune parti e a movimentare il testo. Naturalmente bisognerà porre molta attenzione alla **scelta dei colori**.

Colori troppo simili al fondo (giallo, rosa, celestino su fondo bianco; blu, viola, marrone su fondo nero) sono difficoltosi da leggere per chiunque.

Anche i migliori contenuti restano illeggibili se scritti in rosso sul viola, o verde su sfondo rosso. Ci sono colori che messi assieme "vibrano", cioè si impastano e rendono difficile distinguere i contorni. La scelta si deve sempre orientare verso colori non troppo accesi e con un buon contrasto rispetto allo sfondo. Non bisogna dimenticare, inoltre, che il testo dovrà essere fruibile anche da persone con problemi di **daltonismo** (l'8% degli uomini e l'1% delle donne).

Rosso su verde

**t**

**[progettare e realizzare un testo usabile](http://www.akabit.it/web-writing) 4. pagina 35** 

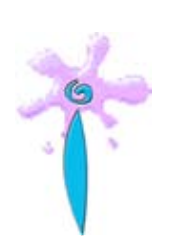

#### **Scheda 4.1 Editor ed editori**

Spesso nelle traduzioni dall'inglese (in film o libri), si incontra la parola "editore": nella maggior parte dei casi, si tratta di una errata traduzione della parola *editor*. L'editore (o casa editrice) è l'impresa o ente che pubblica un testo (libro o giornale); l'editore è quindi un imprenditore (o una società, di capitali o di persone) che produce libri, anziché piastrelle, divani, automobili, e in inglese si chiama *Publisher*.

Quando nei film sentiamo uno scrittore che dice "devo vedere il mio editore", 99 volte su cento si riferisce alla figura professionale che, generalmente, nelle case editrici (inglesi e italiane), viene chiamata editor; al massimo, se si tratta di un autore importante per la casa editrice, o se si tratta di una piccola casa editrice, potrà incontrare il direttore editoriale.

E già qui nasce un primo elemento di confusione: editor ed editore, due termini simili, che sembrano uno la traduzione dell'altro, e che solo all'orecchio di chi conosce bene il mondo editoriale indicano due ruoli ben distinti.

L'editore è l'imprenditore che anziché produrre saponette o software, decide di produrre libri per trarci profitto (fa l'imprenditore, non il mecenate); può anche non sapere nulla di letteratura ed essere semianalfabeta, ma deve avere fiuto per gli affari – altrimenti come imprenditore non vale granché.

Invece, l'editor è un impiegato di alto livello (quadro o dirigente), gerarchicamente un gradino sotto il direttore editoriale e un gradino sopra il caporedattore; può essere junior (se ha sopra di sé un editor senior).

In alcune redazioni, al di sotto del direttore editoriale, c'è un caporedattore. In alcuni casi, il caporedattore ha proprio funzioni di editor ed è solo un problema di nomi diversi. Questo dipende molto dalla grandezza e dall'organizzazione dell'azienda (e anche dalla politica salariale della stessa).

[progettare e realizzare un testo usabile](http://www.akabit.it/web-writing) **4.** pagina 36

### **Riferimenti bibliografici**

ECO, Umberto, 1979. *Lector in fabula*, Bompiani, Milano (20028). NOBILI, Claudia Sebastiana, 1999. *Il lavoro della scrittura*, Sansoni, Milano. PALLOTTI, Gabriele, 1999. Scrivere per comunicare, Bompiani, Milano. PIGNOTTI, Lamberto e STEFANELLI, Stefania, 1980. *La scrittura verbo-visiva*, Editoriale l'Espresso, s.l.

#### **Sitografia essenziale**

#### **Colori**

[Risorse sui colori e i contrasti](http://www.immaginaria.net/grafica-contenuto-sul-web/contrasto-colori-link)  http://www.immaginaria.net/grafica-contenuto-sul-web/contrasto-colori-link Tavola di conversione dei colori da Pantone a RGB: http://www.goffgrafix.com/pantone-rgb-100.php

#### **[Consigli per aspiranti scrittori](http://siti.immaginaria.net/sezione.php/id/21)**

Raccolta di siti utili per "penne acerbe": editoria fai da te, premi letterari, community di giovani scrittori e appassionati lettori.

http://siti.immaginaria.net/sezione.php/id/21 [Una guida per giovani scrittori](http://www.immaginaria.net/consigli-aspiranti-scrittori)

http://www.immaginaria.net/consigli-aspiranti-scrittori

#### **[Correttezza linguistica e contenutistica](http://siti.immaginaria.net/sezione.php/id/24)**

Risorse e indirizzi utili per scrivere bene: http://siti.immaginaria.net/sezione.php/id/24 Articoli e guide dedicati alla scrittura <http://www.immaginaria.net/scrivere>

**[progettare e realizzare un testo usabile](http://www.akabit.it/web-writing) 4. pagina 37** 

### **Editoria**

AIE, Associazione italiana Editori [http://www.aie.it](http://www.aie.it/)

#### **[Scrivere per il web](http://www.immaginaria.net/web-writing-scrivere-web)**

Web writing: una guida alla scrittura per il web http://www.immaginaria.net/web-writing-scrivere-web

[CSS e web design: siti di riferimento](http://siti.immaginaria.net/sezione.php/id/39) http://siti.immaginaria.net/sezione.php/id/39

#### **[Usabilità e accessibilità dei siti web: siti di riferimento](http://siti.immaginaria.net/sezione.php/id/57)**

http://siti.immaginaria.net/sezione.php/id/57

#### **Pubblica GRATIS questa guida nel tuo sito!**

Questa guida può essere liberamente copiata e ripubblicata sul tuo sito web a patto di NON modificare in alcun modo i contenuti, il copyright e i link in essa presenti (però puoi modificare la grafica e il layout come preferisci).

Questa guida è rilasciata sotto licenza [Creative Commons Attribuzione-Non commercia](http://creativecommons.org/licenses/by-nc-nd/3.0/deed.it)[le-Non opere derivate](http://creativecommons.org/licenses/by-nc-nd/3.0/deed.it)

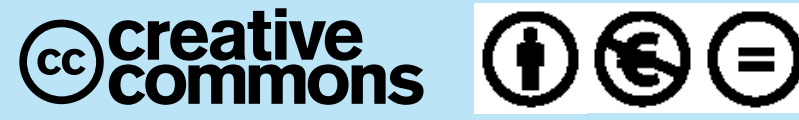

#### **Hai trovato errori? Parti poco chiare o incomplete?**

Lascia la tua segnalazione o domanda su [www.immaginaria.net/testo-usabile](http://www.immaginaria.net/testo-usabile)

**[progettare e realizzare un testo usabile](http://www.akabit.it/web-writing) 4. pagina 38** 

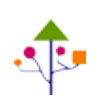

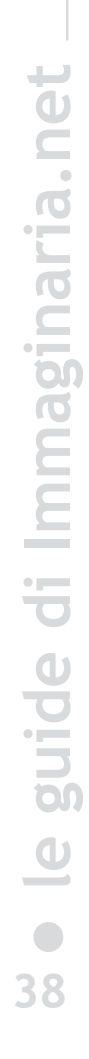